# CSC242: Artificial Intelligence

Lecture 4 Local Search

#### Upper Level Writing

Topics due to me by next class! First draft due Mar 4 Goal: final paper 15 pages +/- 2 pages 12 pt font, 1.5 line spacing Get in touch early!

#### Assignments

Homework 1

Will be posted on BB tonight Solutions will be given out (hardcopy) in class Tuesday

Project 1: Othello

Will be posted Tuesday night

#### States + Actions + Transition Model = State Space

The set of all states reachable from the initial state by some sequence of actions

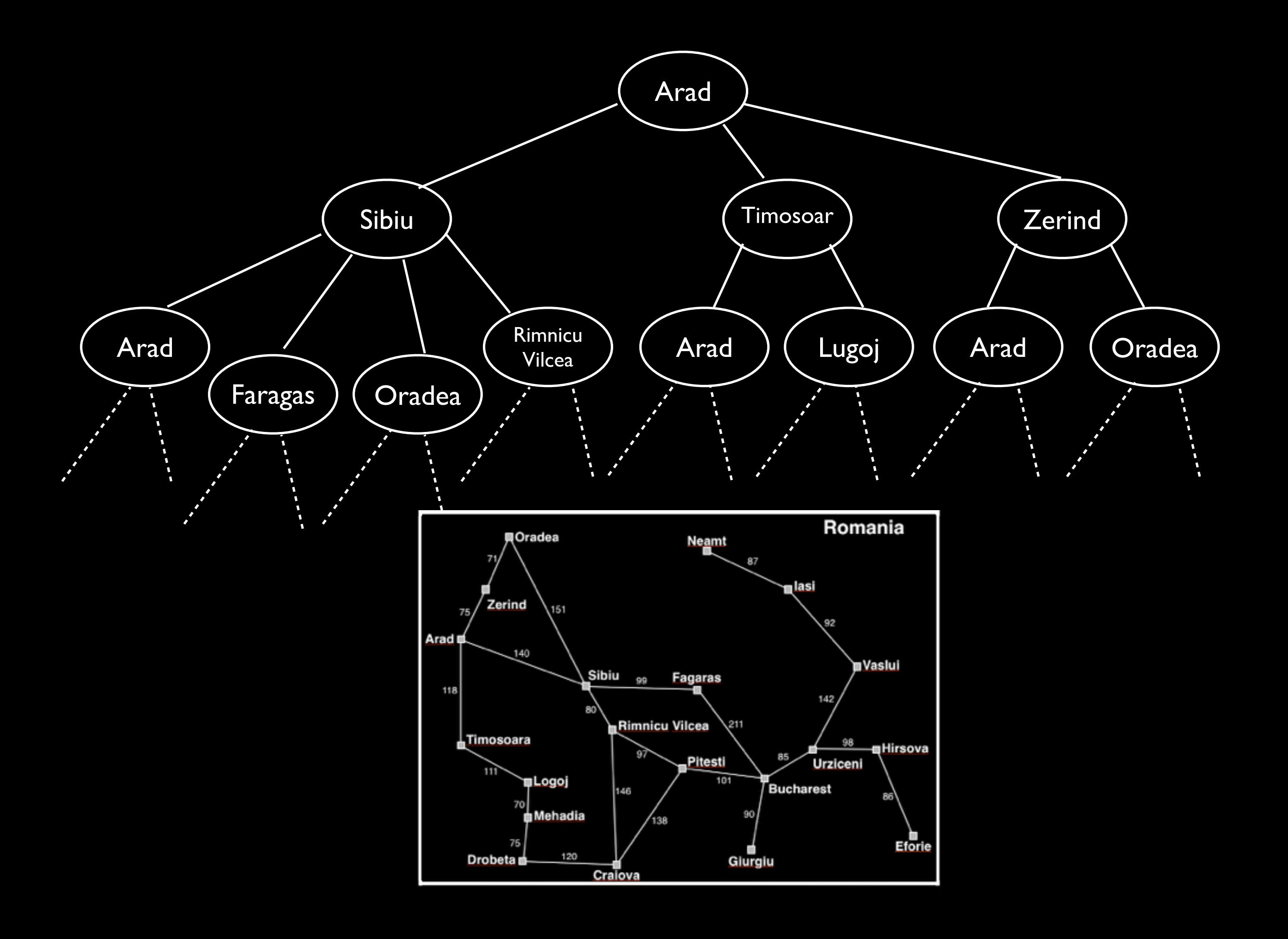

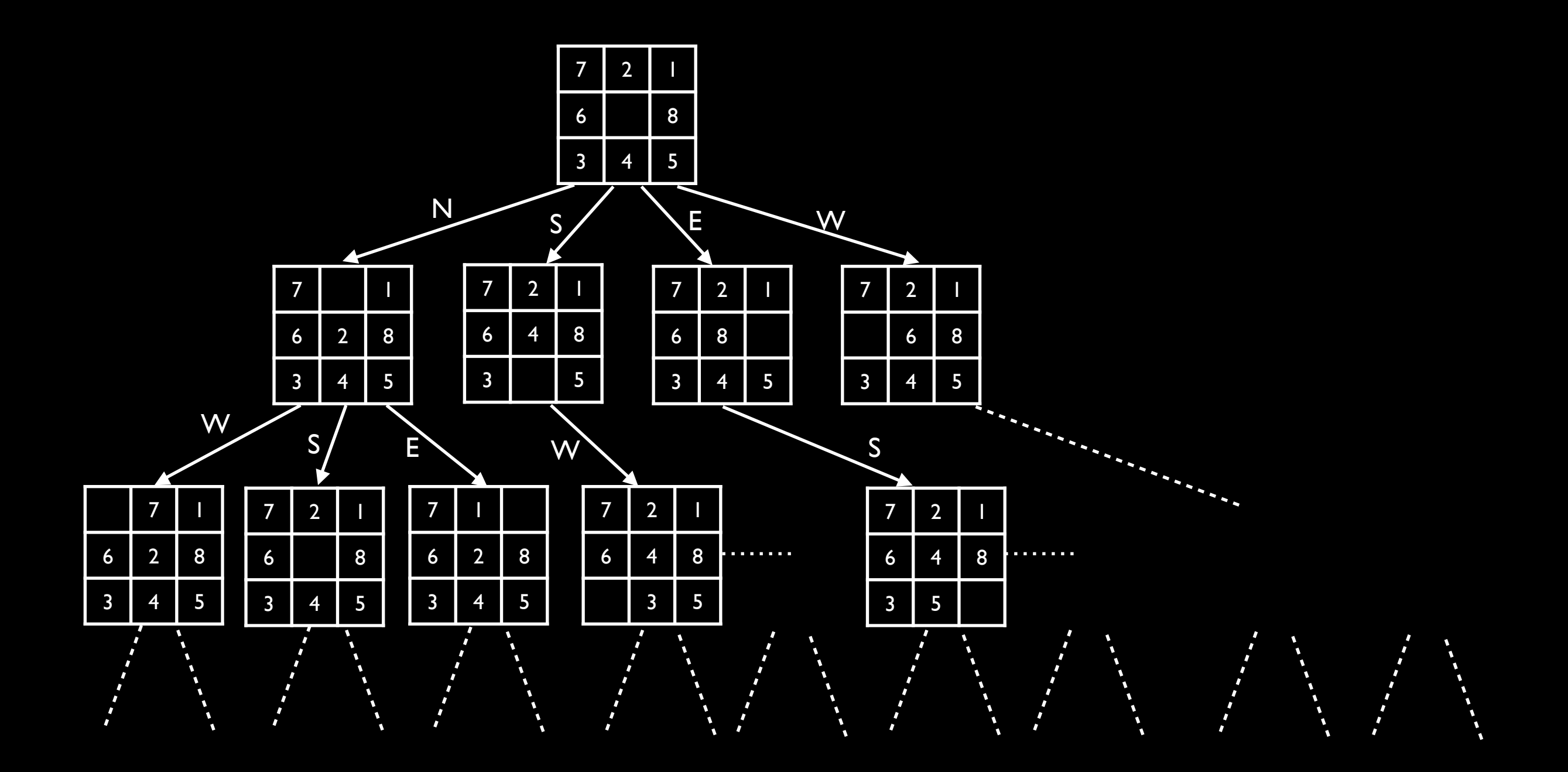

```
Solution graphSearch(Problem p) { 
   Set<Node> frontier = new Set<Node>(p.getInitialState()); 
   Set<Node> explored = new Set<Node>(); 
   while (true) { 
     if (frontier.isEmpty()) { 
       return null; 
     } 
     Node node = frontier.selectOne(); 
     if (p.isGoalState(node.getState())) { 
       return node.getSolution(); 
 } 
     explored.add(node); 
     for (Node n : node.expand()) { 
       if (!explored.contains(n)) { 
         frontier.add(n); 
 } 
 } 
 } 
}
```

```
Solution graphSearch(Problem p) { 
   Set<Node> frontier = new Set<Node>(p.getInitialState()); 
   Set<Node> explored = new Set<Node>(); 
   while (true) { 
     if (frontier.isEmpty()) { 
       return null; 
     } 
    Node node = frontier.selectOne();
     if (p.isGoalState(node.getState())) { 
       return node.getSolution(); 
 } 
     explored.add(node); 
     for (Node n : node.expand()) { 
       if (!explored.contains(n)) { 
         frontier.add(n); 
 } 
 } 
 } 
}
```
# Search Strategies

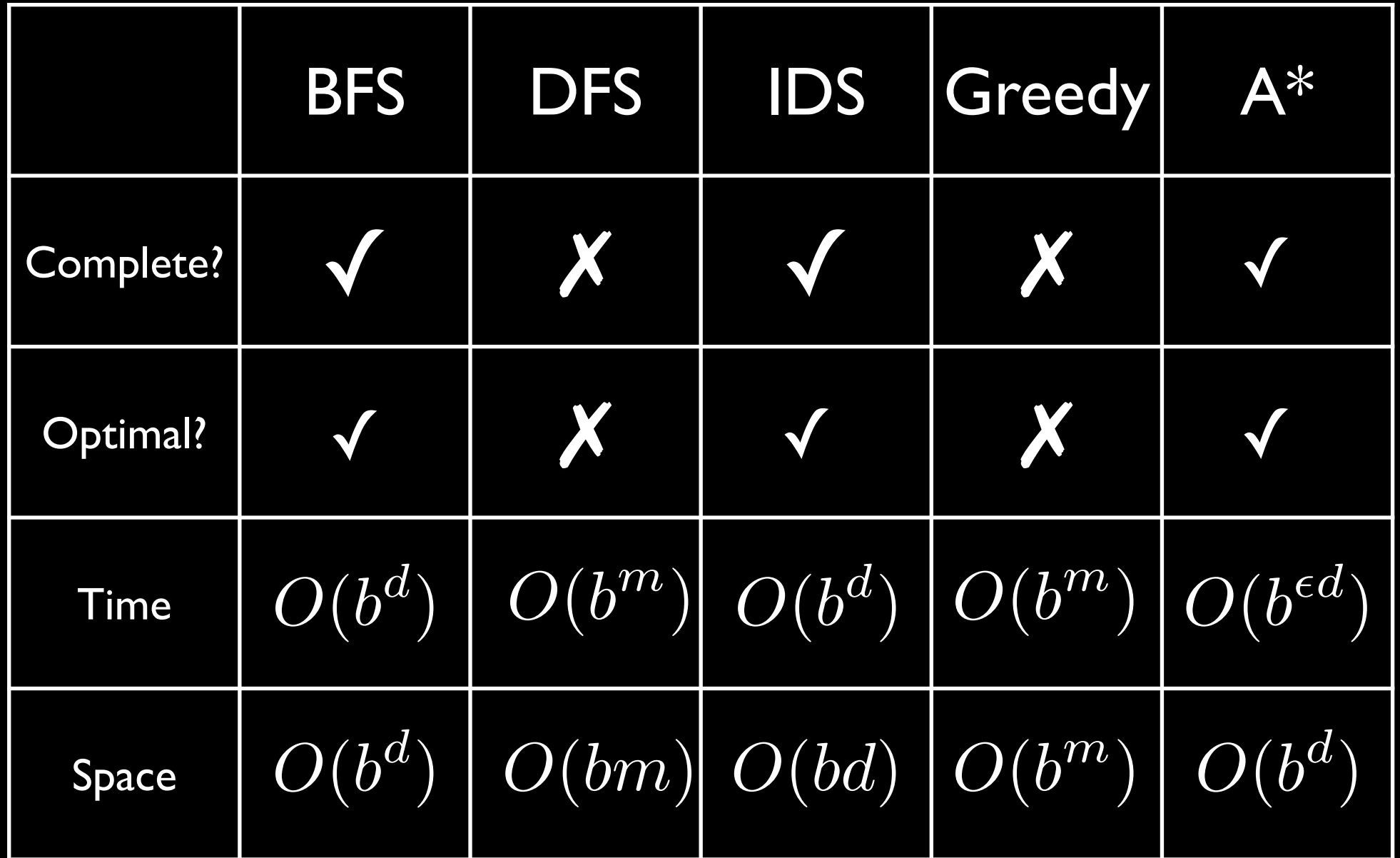

\* If step costs are identical † With an admissible heuristic

- Enumerates paths from initial state
- Records what alternatives have been explored at each point in the path

- Enumerates paths from initial state
- Records what alternatives have been explored at each point in the path

Good:

- Enumerates paths from initial state
- Records what alternatives have been explored at each point in the path
- Good: Systematic → Exhaustive

- Enumerates paths from initial state
- Records what alternatives have been explored at each point in the path
- Good: Systematic → Exhaustive Bad:

- Enumerates paths from initial state
- Records what alternatives have been explored at each point in the path
- Good: Systematic → Exhaustive
	- Bad: Exponential time and/or space

#### The Problem Last Class!

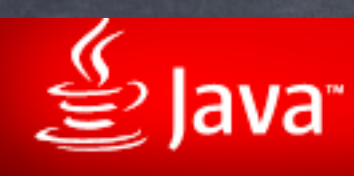

#### **HELP RESOURCES**

- Installing Java
- Disable Java
- **Using Java**
- **General Questions**
- Mobile Java
- Security
- **Support Options**

#### Why are Java applications blocked by your security

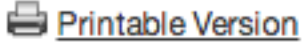

**DEGILIE** 

settings with the latest Java?

This article applies to:

• Java version(s): 7.0

#### **SYMPTOMS**

Trying to run the Java applications with Java version 7 Update 51, generates messages that says

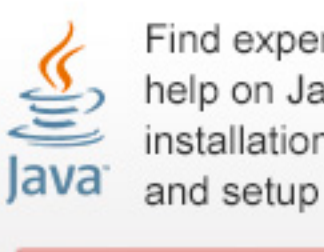

Find expert help on Java installation

**Get Help Now!** 

Java applications are blocked by your security settings.

Missing Application-Name manifest attribute

Missing required Permissions manifest attribute in main jar

#### **CAUSE**

Starting with Java 7 Update 51, Java has enhanced security model to make user system less vulnerable to the external exploits. The new version of Java does not allow users to run the applications that are not signed (Unsigned), Self signed (not signed by trusted authority) and the applications that are missing permission attributes.

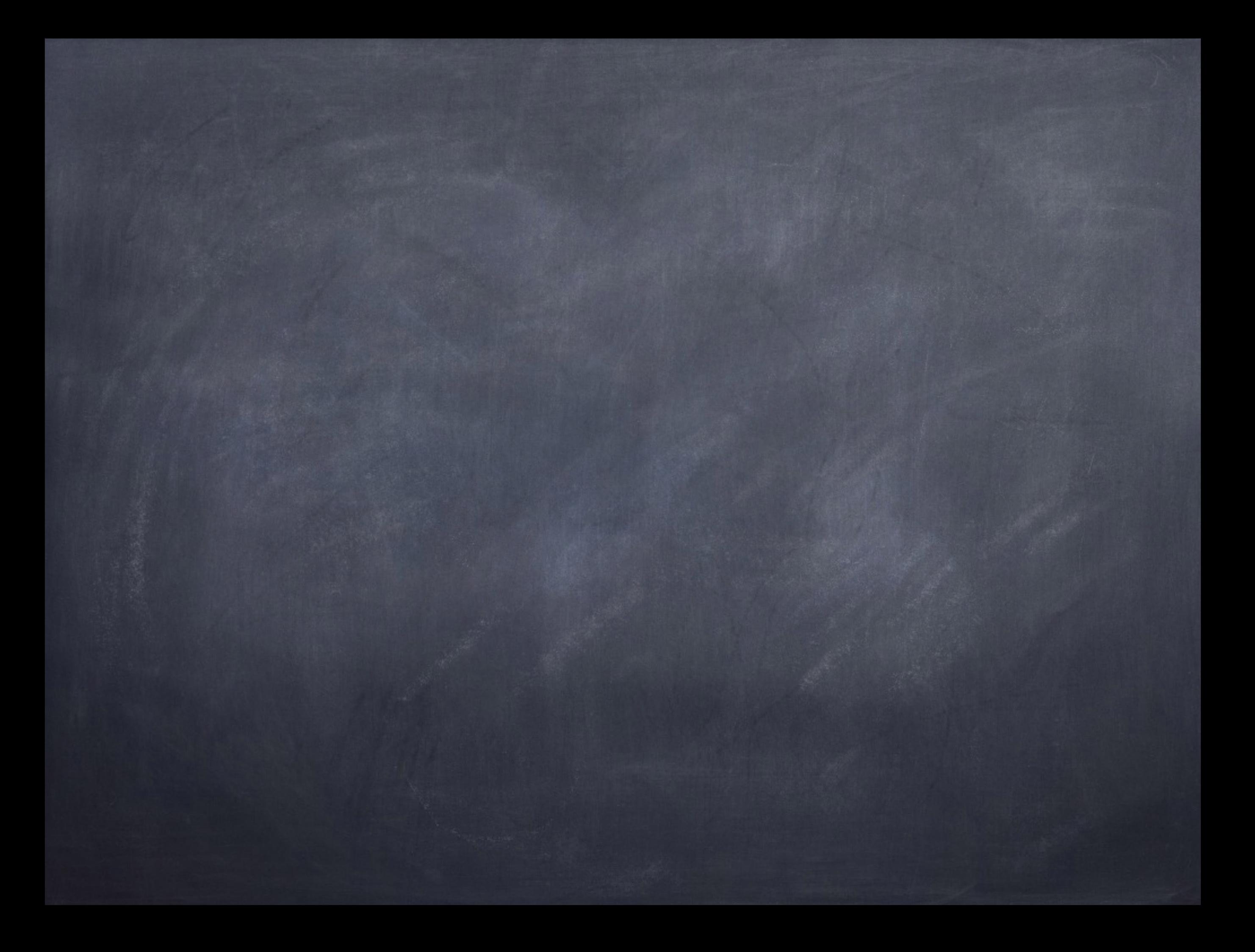

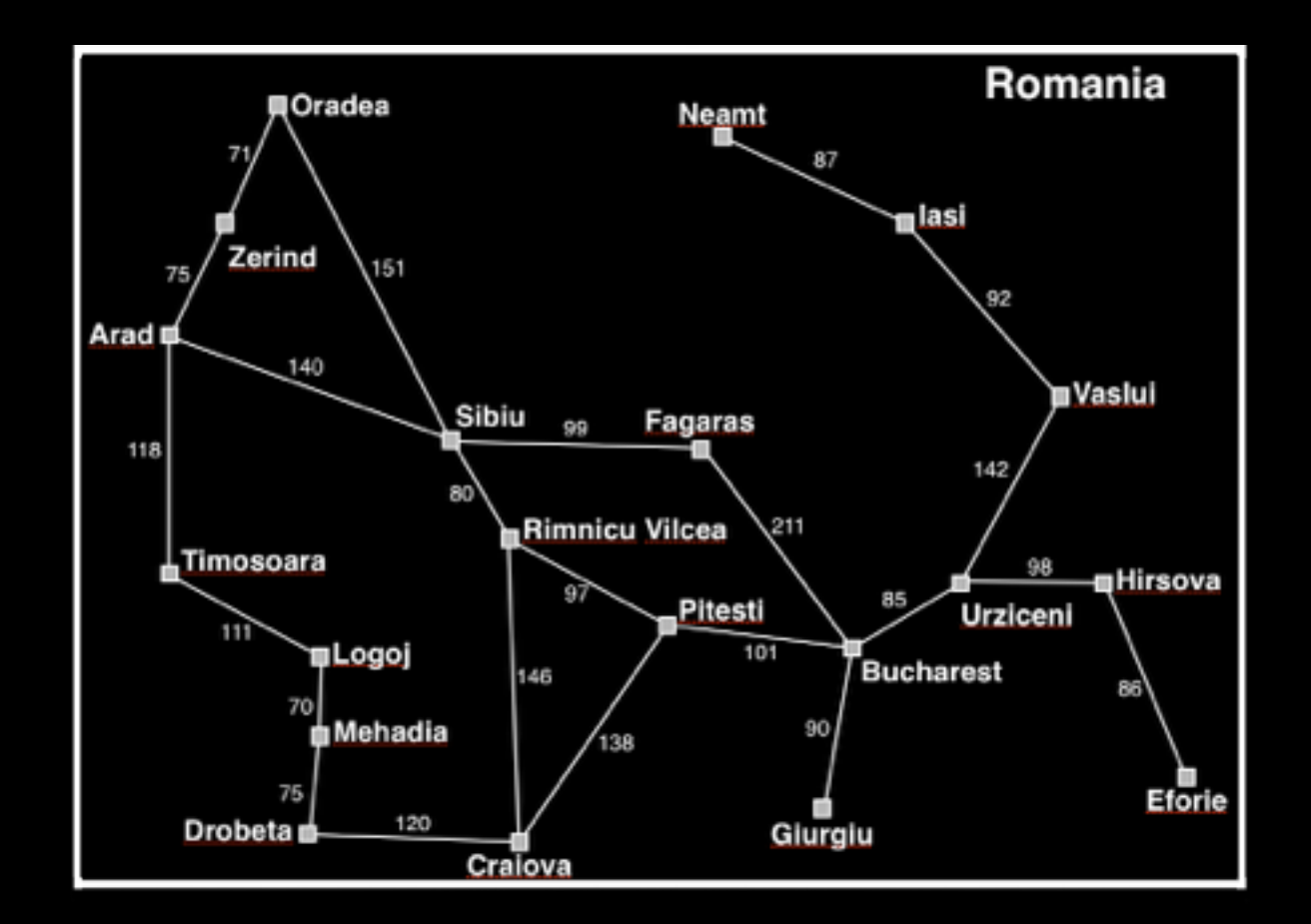

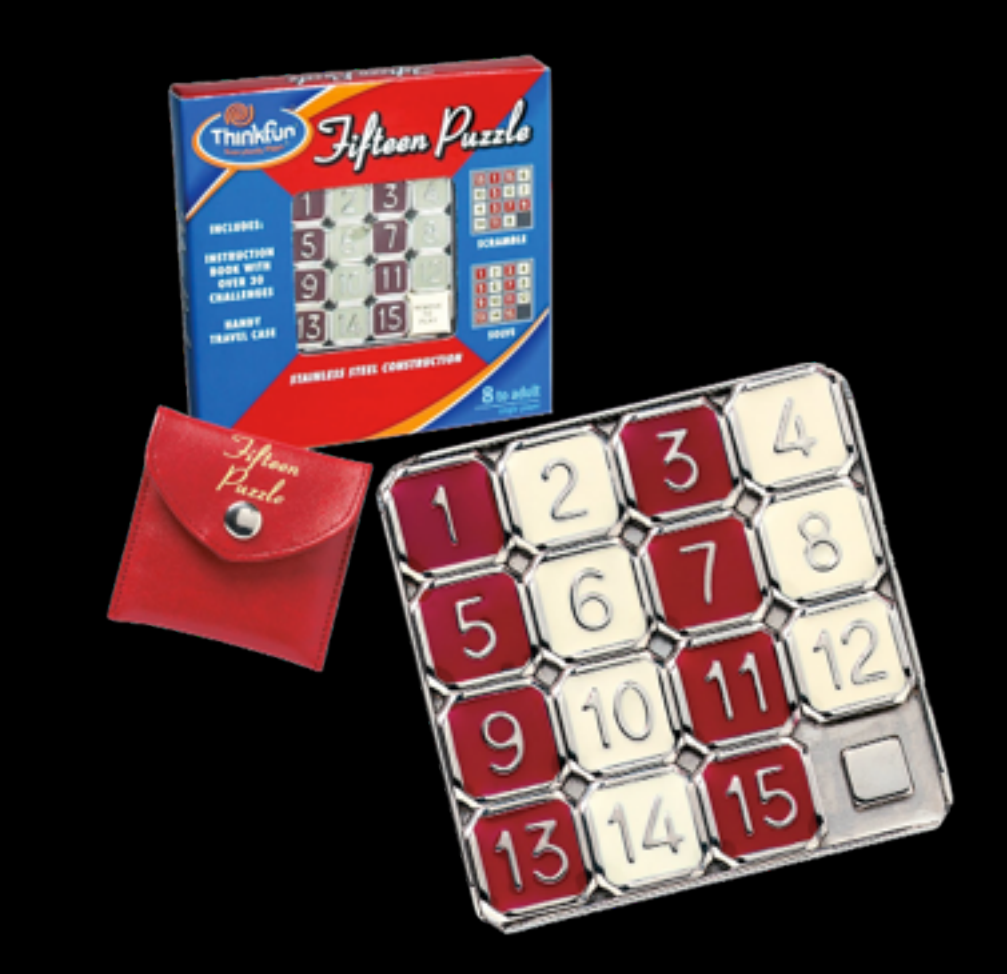

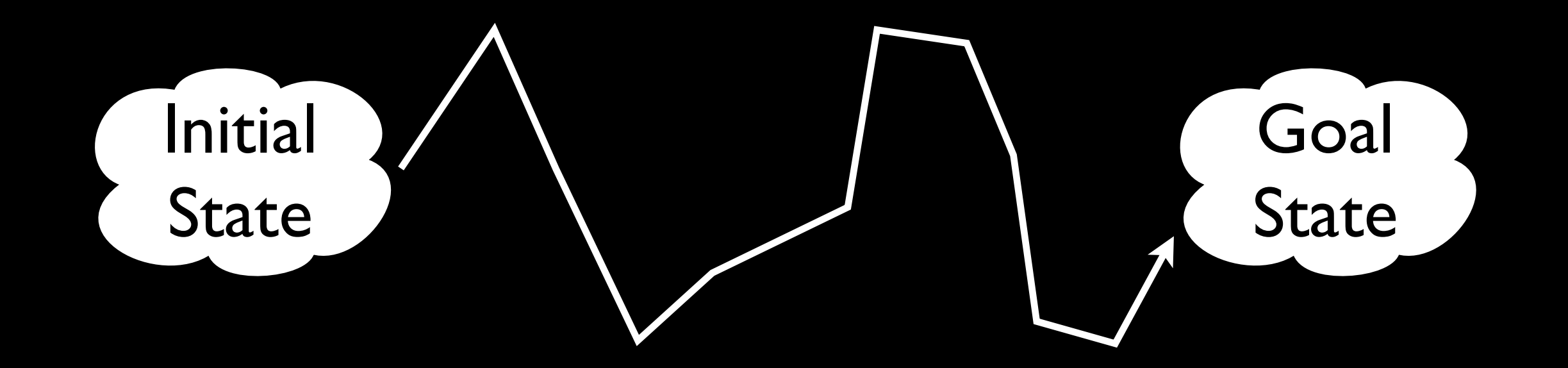

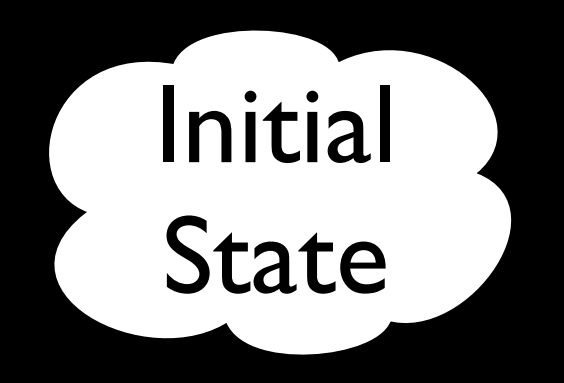

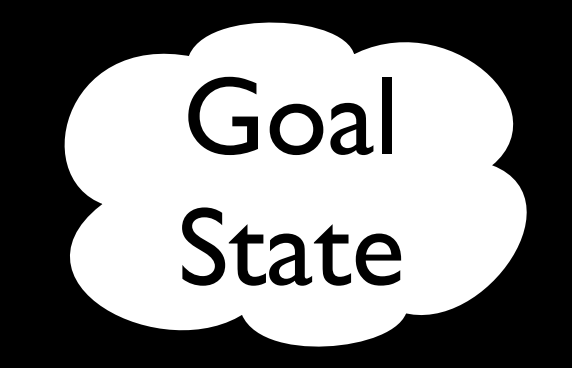

# $\mathbb{M}_{\mathbb{C}}^{\mathbb{C}}\colon \mathbb{M}_{\mathbb{C}}^{\mathbb{C}}\colon \mathbb{M}_{\mathbb{C}}^{\mathbb{C}}\colon \mathbb{M}_{\mathbb{C}}^{\mathbb{C}}\colon \mathbb{M}_{\mathbb{C}}^{\mathbb{C}}\colon \mathbb{M}_{\mathbb{C}}^{\mathbb{C}}\colon \mathbb{M}_{\mathbb{C}}^{\mathbb{C}}\colon$

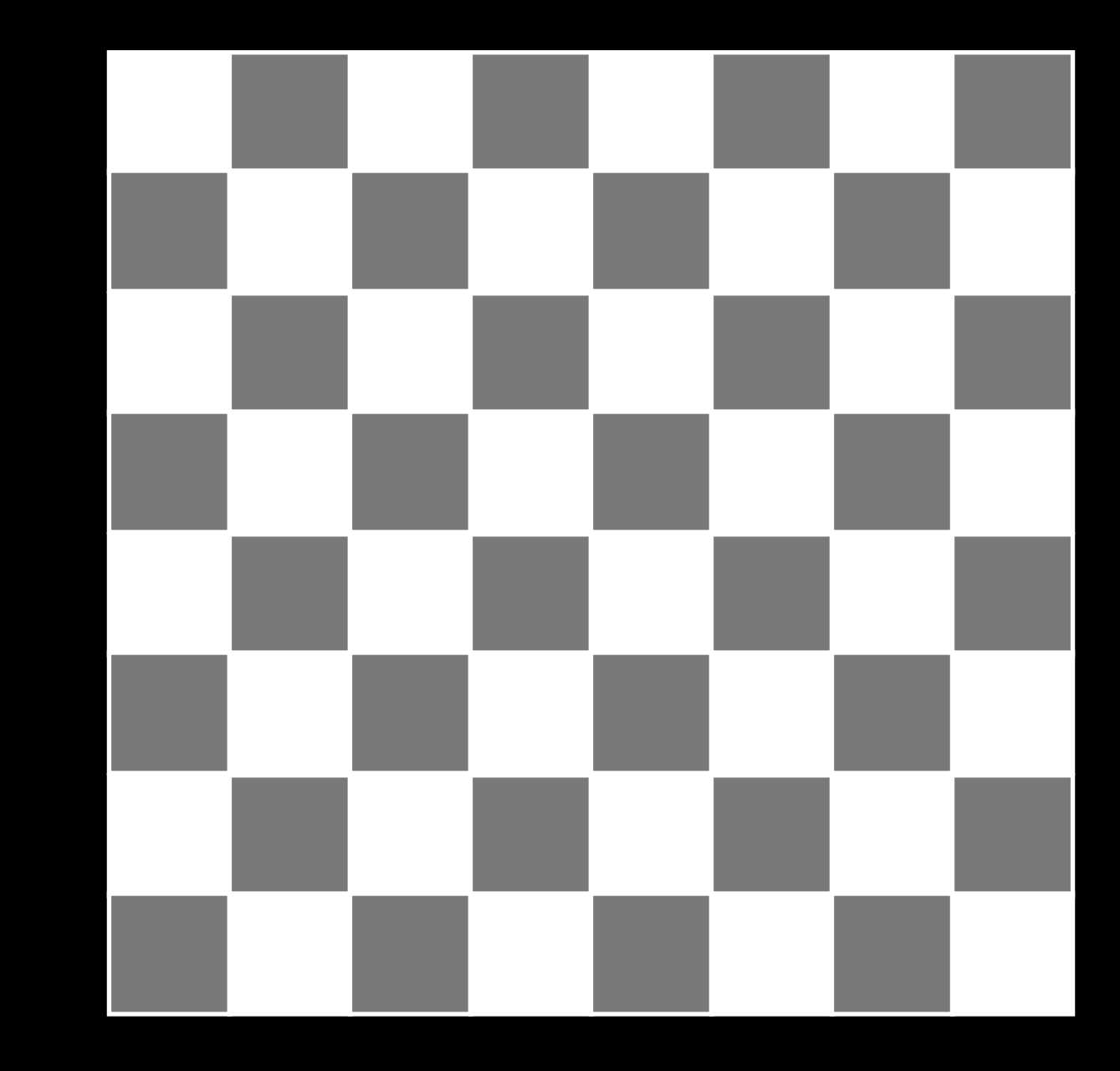

• State

- State
- Actions

- State
- Actions
- **Transition Model**

- State
- Actions
- **Transition Model**
- Initial State

- State
- Actions
- Transition Model
- Initial State
- Goal State(s)/Test

- State
- Actions
- **Transition Model**
- Initial State
- Goal State(s)/Test
- Step costs

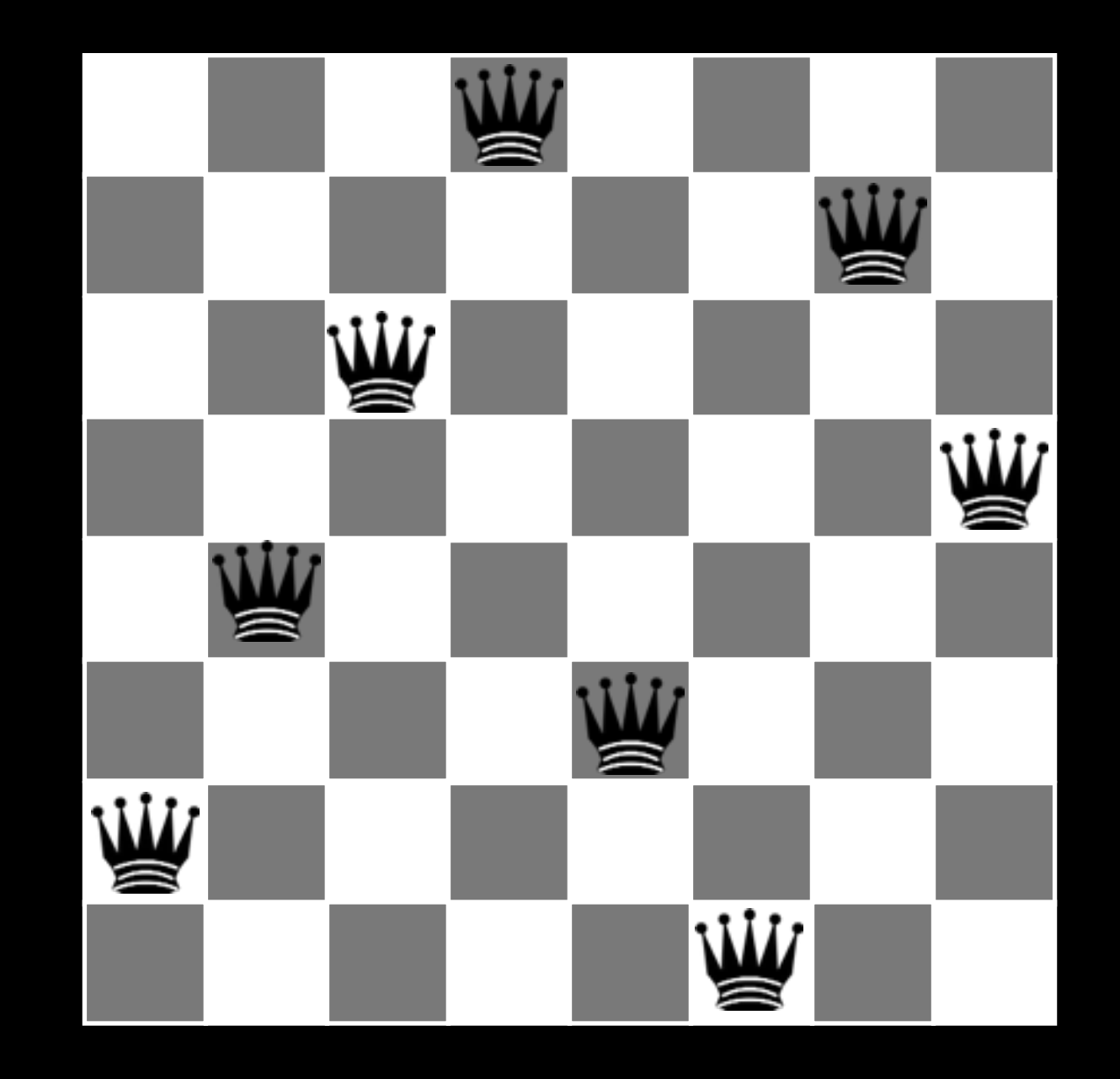

- Evaluates and modifies a small number of current states
- Does not record history of search (paths, explored set, etc.)

- Evaluates and modifies a small number of current states
- Does not record history of search (paths, explored set, etc.)

Good:

- Evaluates and modifies a small number of current states
- Does not record history of search (paths, explored set, etc.)

Good: Very little (constant) memory

- Evaluates and modifies a small number of current states
- Does not record history of search (paths, explored set, etc.)
- Good: Very little (constant) memory Bad:
### Local Search

- Evaluates and modifies a small number of current states
- Does not record history of search (paths, explored set, etc.)
- Good: Very little (constant) memory
	- Bad: May not explore all alternatives

### Local Search

- Evaluates and modifies a small number of current states
- Does not record history of search (paths, explored set, etc.)
- Good: Very little (constant) memory
	- Bad: May not explore all alternatives

=> Incomplete

```
Solution graphSearch(Problem p) { 
   Set<Node> frontier = new Set<Node>(p.getInitialState()); 
   Set<Node> explored = new Set<Node>(); 
   while (true) { 
     if (frontier.isEmpty()) { 
       return null; 
     } 
     Node node = frontier.selectOne(); 
     if (p.isGoalState(node.getState())) { 
       return node.getSolution(); 
 } 
     explored.add(node); 
     for (Node n : node.expand()) { 
       if (!explored.contains(n)) { 
         frontier.add(n); 
 } 
 } 
 } 
}
```

```
State localSearch(Problem p) {
  Set<Node> frontier = new Set<Node>(p.getInitialState()); 
  Set<Node> explored = new Set<Node>(); 
  while (true) { 
    if (frontier.isEmpty()) { 
       return null; 
     } 
    Node node = frontier.selectOne(); 
     if (p.isGoalState(node.getState())) { 
       return node.getSolution(); 
 } 
     explored.add(node); 
     for (Node n : node.expand()) { 
       if (!explored.contains(n)) { 
         frontier.add(n); 
 } 
 } 
 } 
}
```

```
State localSearch(Problem p) {
   Set<Node> frontier = new Set<Node>(p.getInitialState()); 
  Set<Node> explored = new Set<Node>(); 
  while (true) { 
     if (frontier.isEmpty()) { 
       return null; 
     } 
    Node node = frontier.selectOne(); 
     if (p.isGoalState(node.getState())) { 
 } 
     explored.add(node); 
     for (Node n : node.expand()) { 
       if (!explored.contains(n)) { 
         frontier.add(n); 
 } 
     } 
 } 
}
```

```
State localSearch(Problem p) {
```
 **}** 

```
 while (true) { 
   if (p.isGoalState(node.getState())) { 
   } 
   for (Node n : node.expand()) {
```

```
State localSearch(Problem p) {
\mathbf{S}Expanding Settlem Settle Explored Expanding Settle Experience = new Node (b). Gettlic crats called
  while (true) { 
  Node node = new Node(p.getInitialState());
```

```
 if (p.isGoalState(node.getState())) { 
 } 
 for (Node n : node.expand()) {
```
 **}** 

```
State localSearch(Problem p) {
\mathbf{S}Expanding Settlem Settle Explored Expanding Settle Experience = new Node (b). Gettlic crats called
  while (true) { 
    if (p.isGoalState(node.getState())) { 
return node.getState();
  Node node = new Node(p.getInitialState());
```

```
 for (Node n : node.expand()) {
```
 **}** 

 **}** 

```
State localSearch(Problem p) {
\mathbf{S}Expanding Settlem Settle Explored Expanding Settle Experience = new Node (b). Gettlic crats called
  while (true) { 
    if (p.isGoalState(node.getState())) { 
return node.getState();
     } 
    for (Node n : node.expand()) { 
from frontier.
     } 
   } 
  Node node = new Node(p.getInitialState());
     ???
```
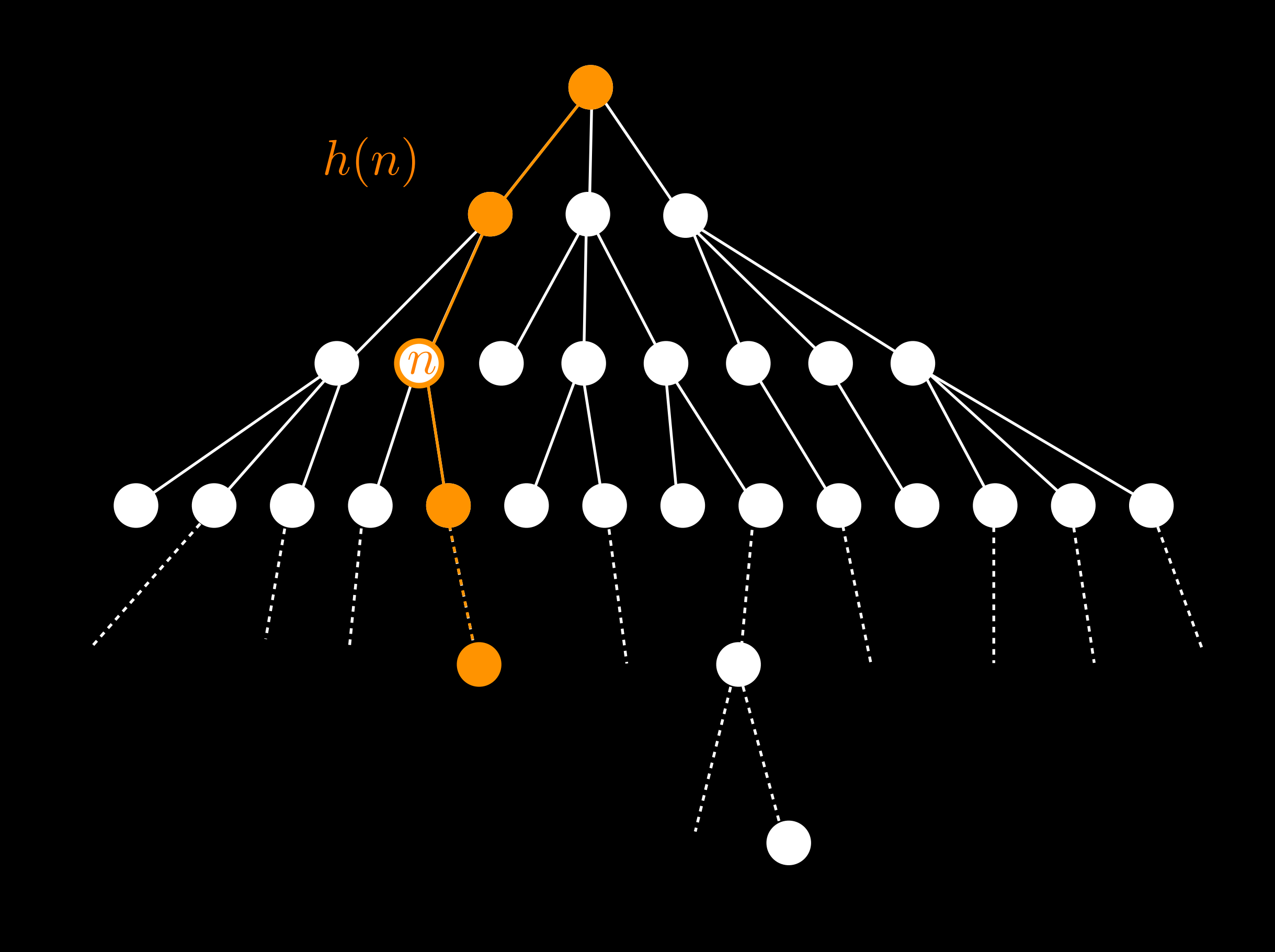

```
State localSearch(Problem p) { 
   Node node = new Node(p.getInitialState()); 
   while (true) { 
     Node next = node; 
     for (Node n : node.expand()) { 
       if (p.value(n) >= p.value(next)) { 
         next = n; 
 } 
     } 
     if (next == node) { 
       return node.getState(); 
     } else { 
       node = next; 
     } 
 } 
}
```
# Hill-climbing Search

• Move through state space in the direction of increasing value ("uphill")

# Hill-climbing Search

• Move through state space in the direction of increasing value ("uphill")

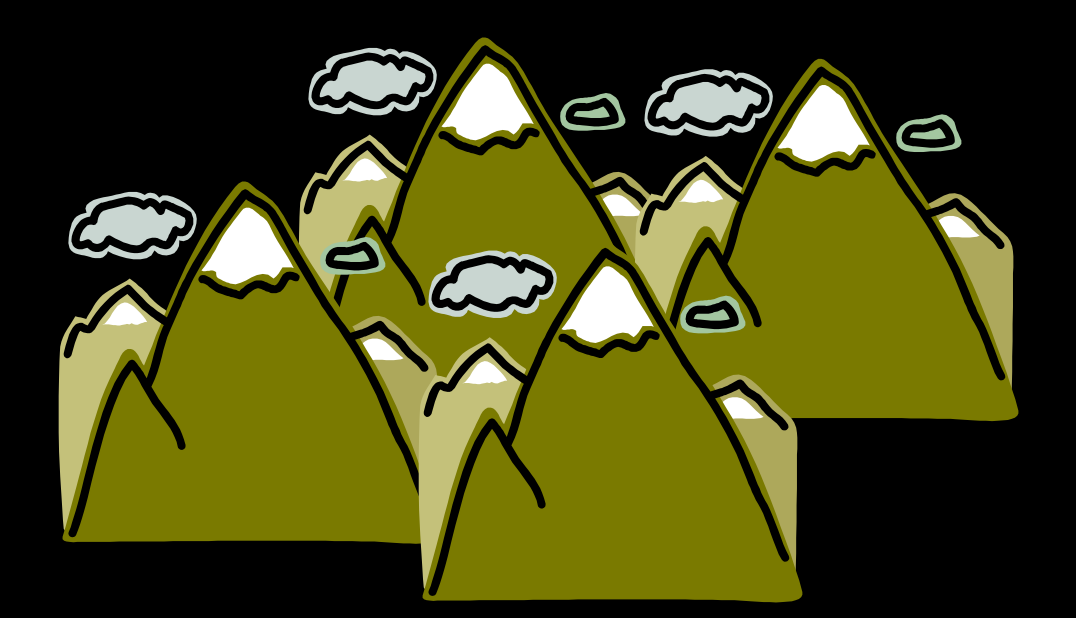

State-space landscape

# Hill-climbing Search

• Move through state space in the direction of increasing value ("uphill")

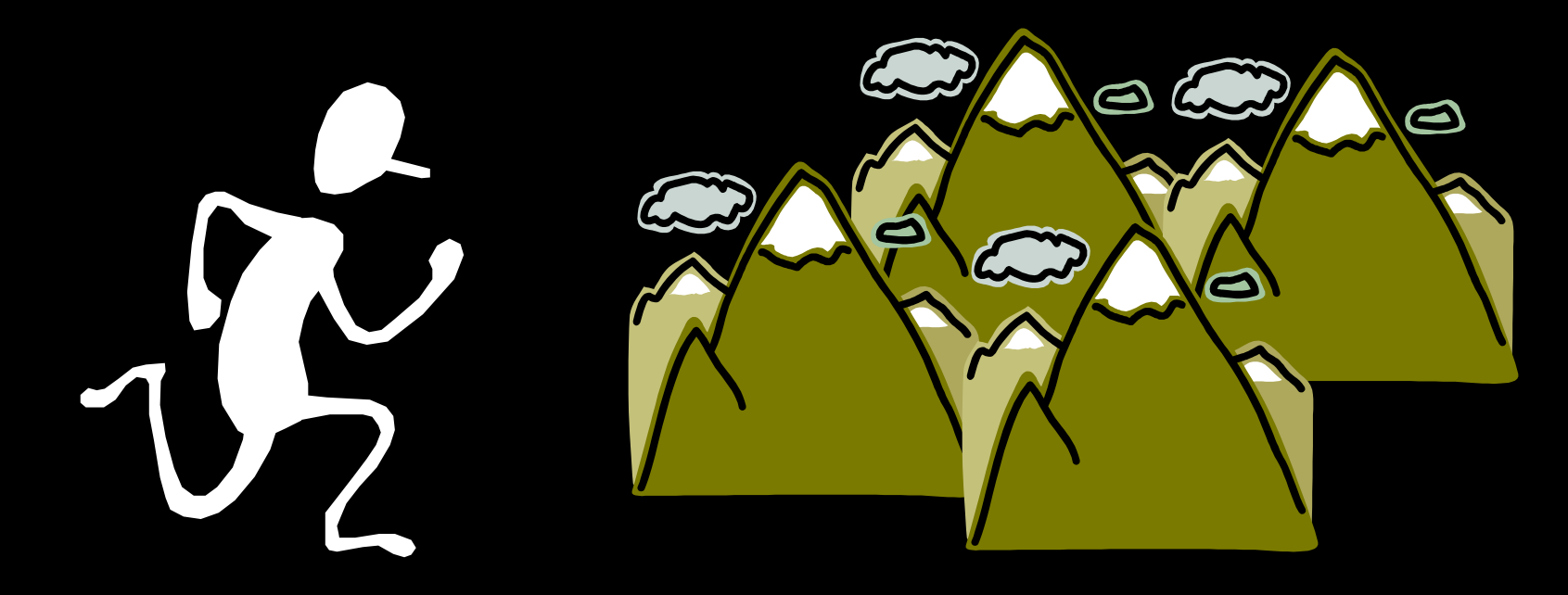

State-space landscape

# $\mathbb{M}_{\mathbb{C}}^{\mathbb{C}}\colon \mathbb{M}_{\mathbb{C}}^{\mathbb{C}}\colon \mathbb{M}_{\mathbb{C}}^{\mathbb{C}}\colon \mathbb{M}_{\mathbb{C}}^{\mathbb{C}}\colon \mathbb{M}_{\mathbb{C}}^{\mathbb{C}}\colon \mathbb{M}_{\mathbb{C}}^{\mathbb{C}}\colon \mathbb{M}_{\mathbb{C}}^{\mathbb{C}}\colon$

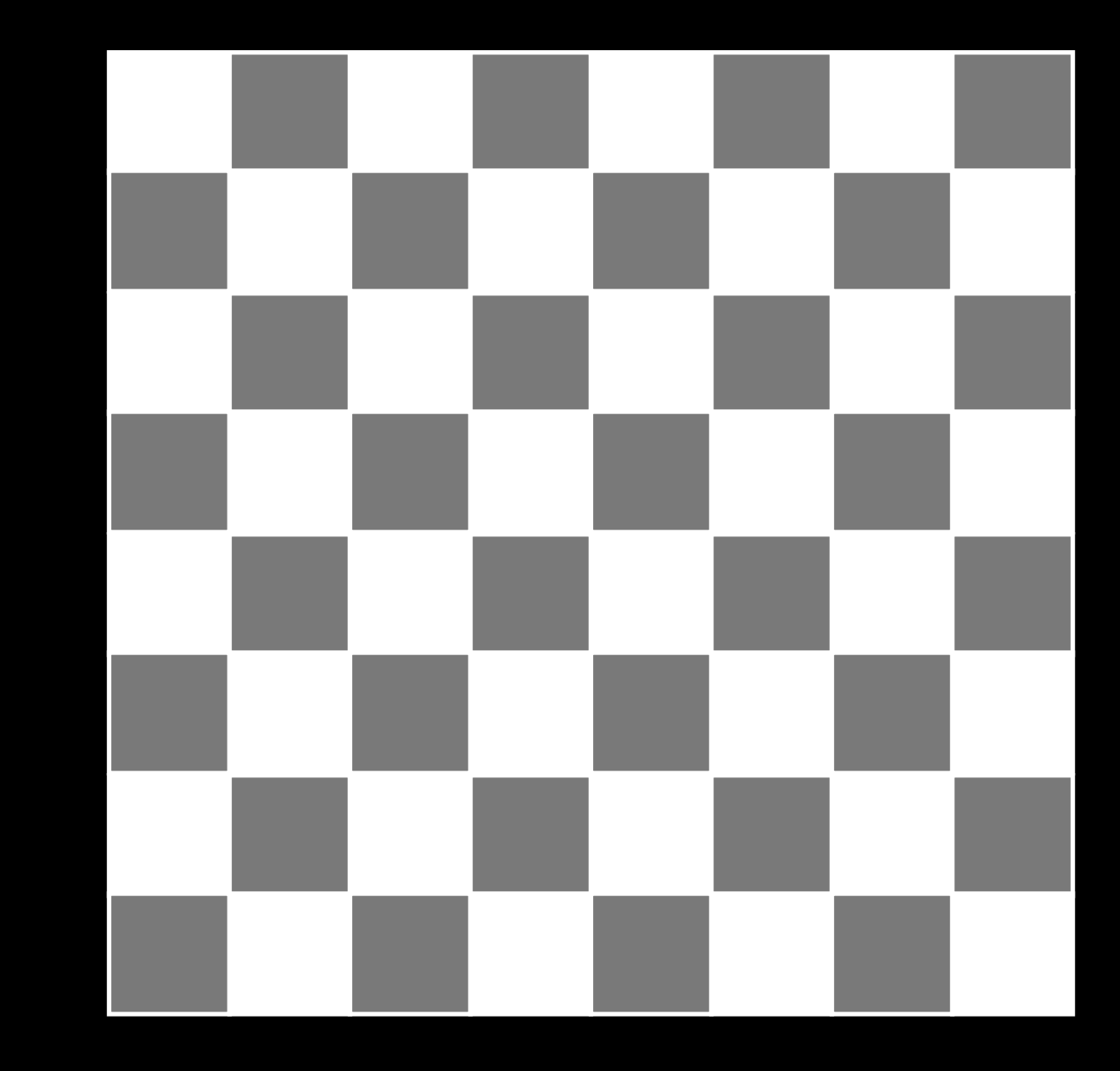

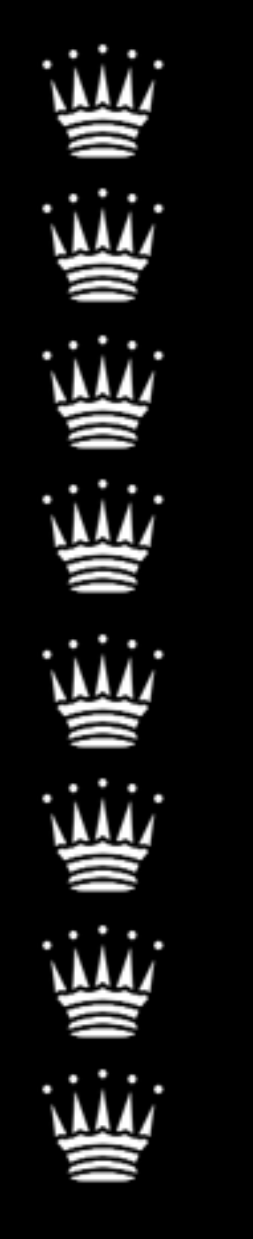

State:  $[r_0, \ldots, r_7]$ 

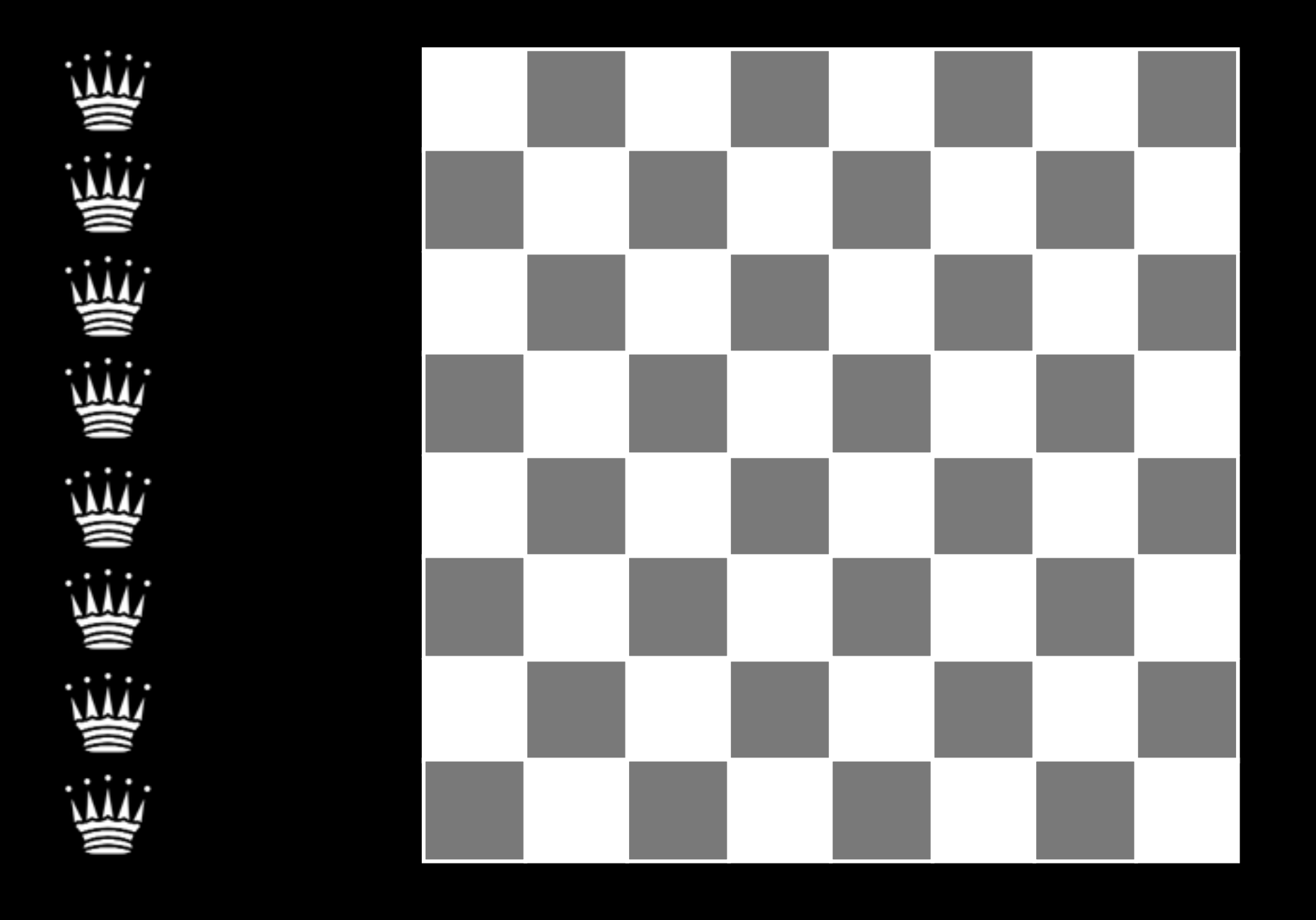

State:  $[r_0, \ldots, r_7]$  Action:  $$ 

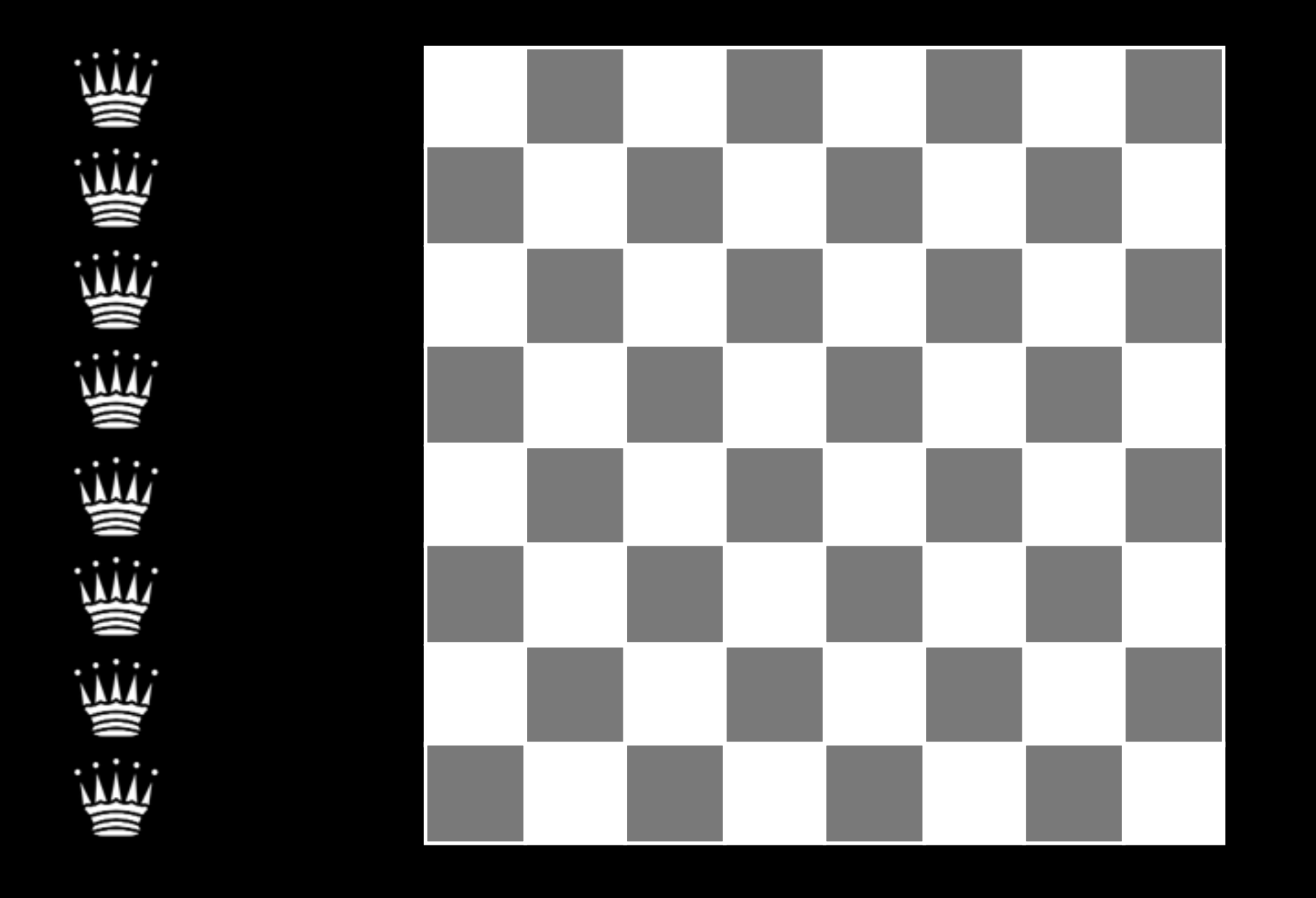

State: [*r*0*,...,r*7] Action:*< i, r<sup>i</sup> >*  $h(n)$  =  $#$  of pairs of queens attacking each other

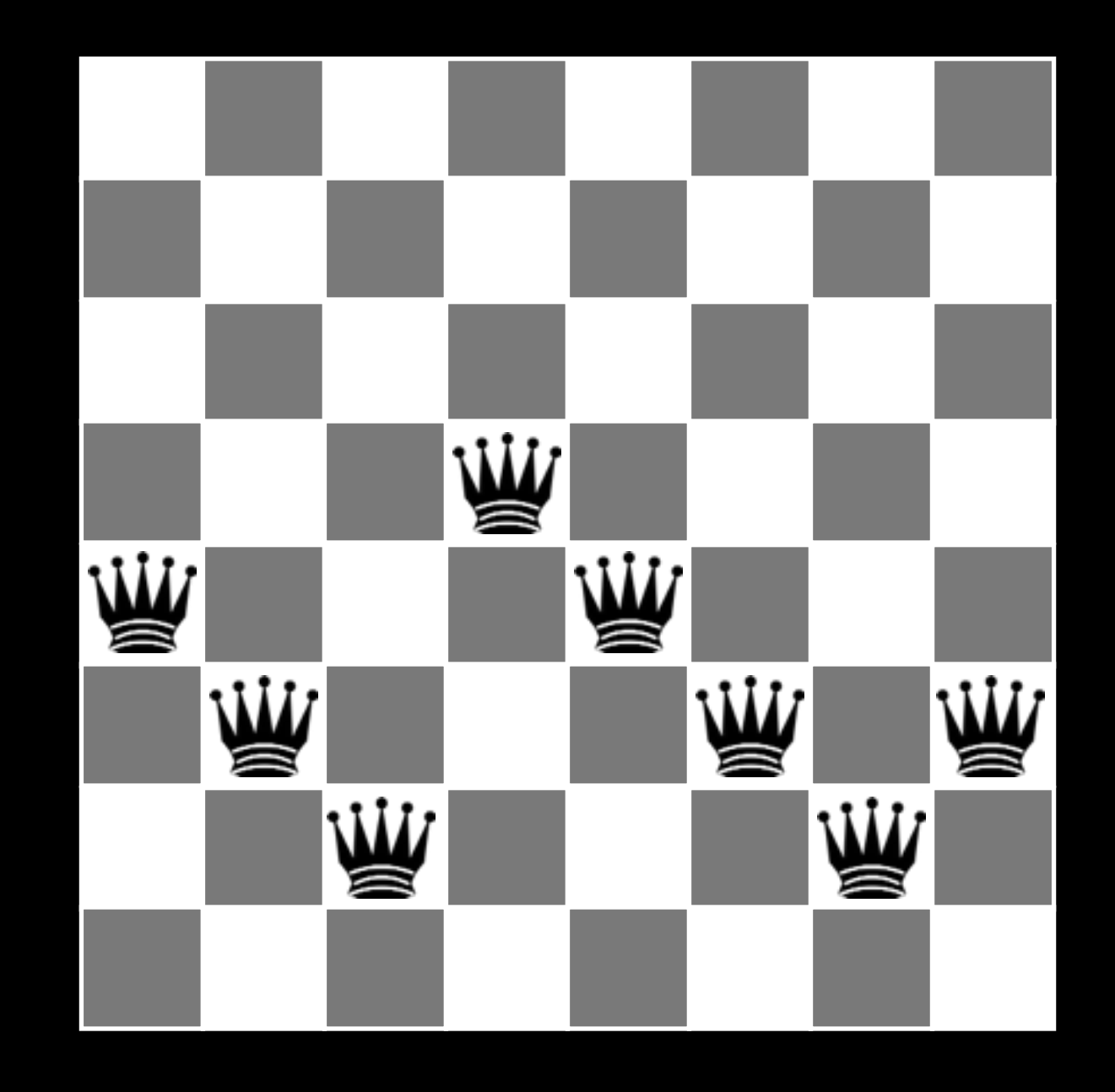

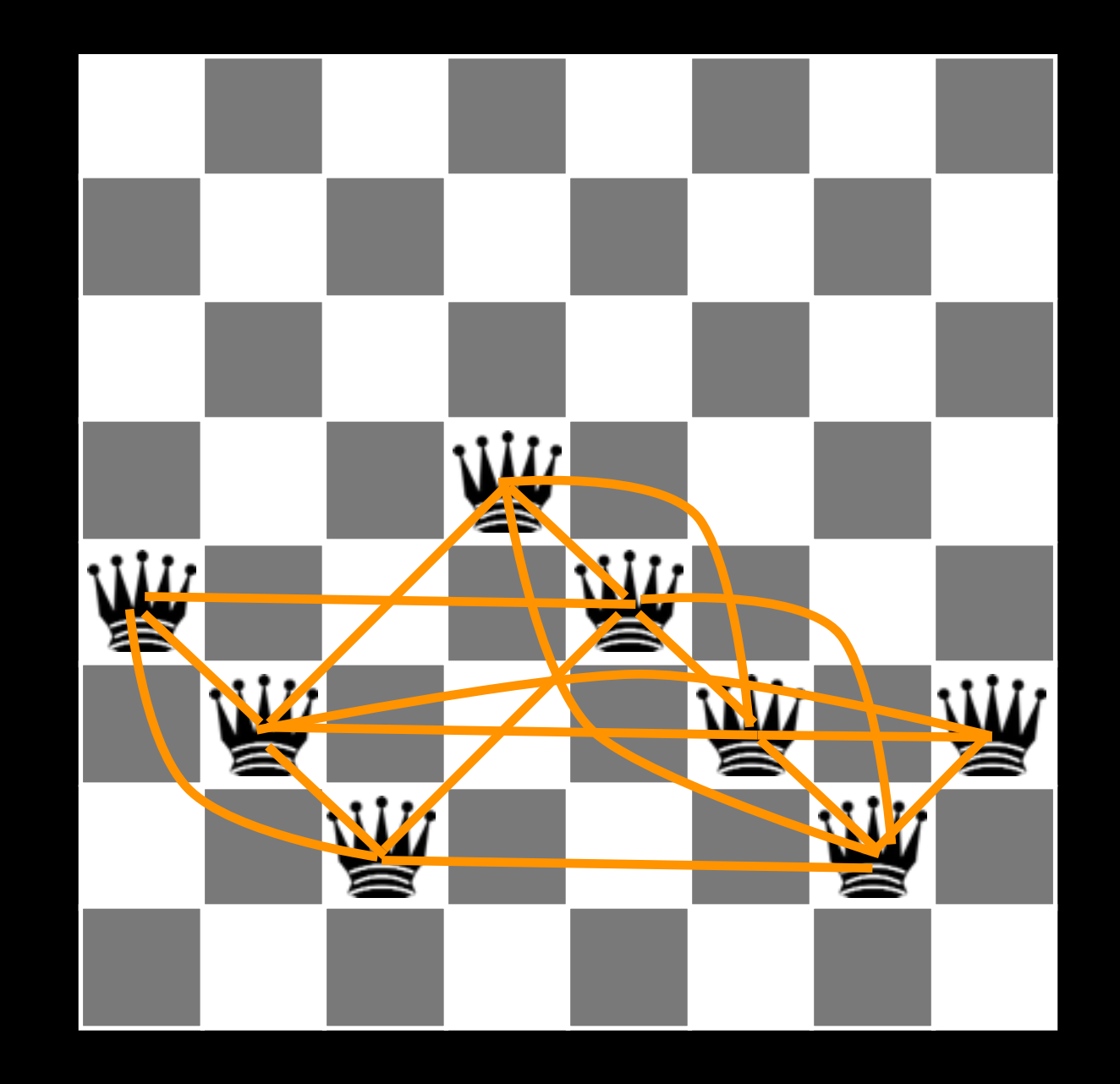

 $h(n) = 17$ 

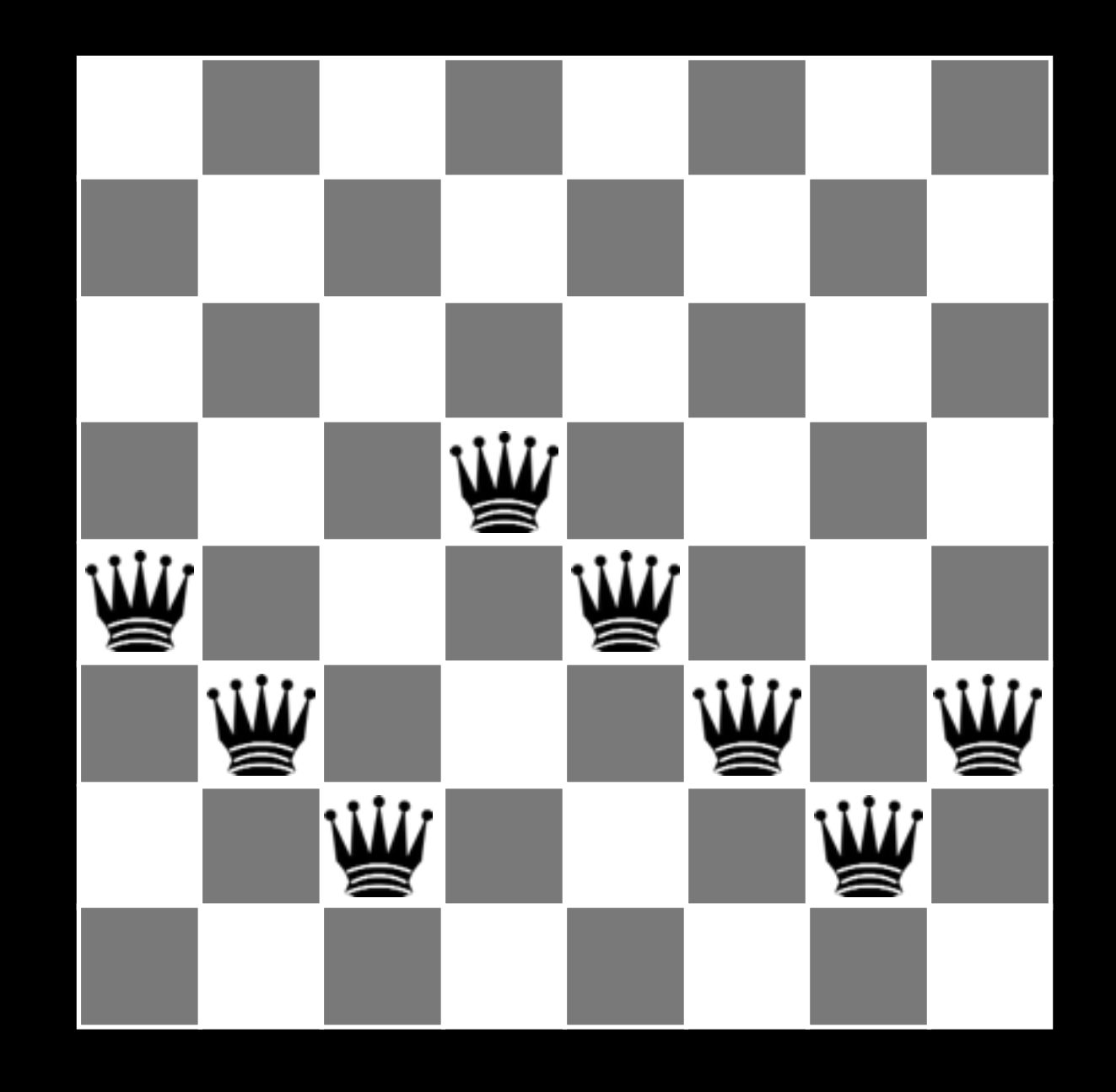

 $h(n) = 17$ 

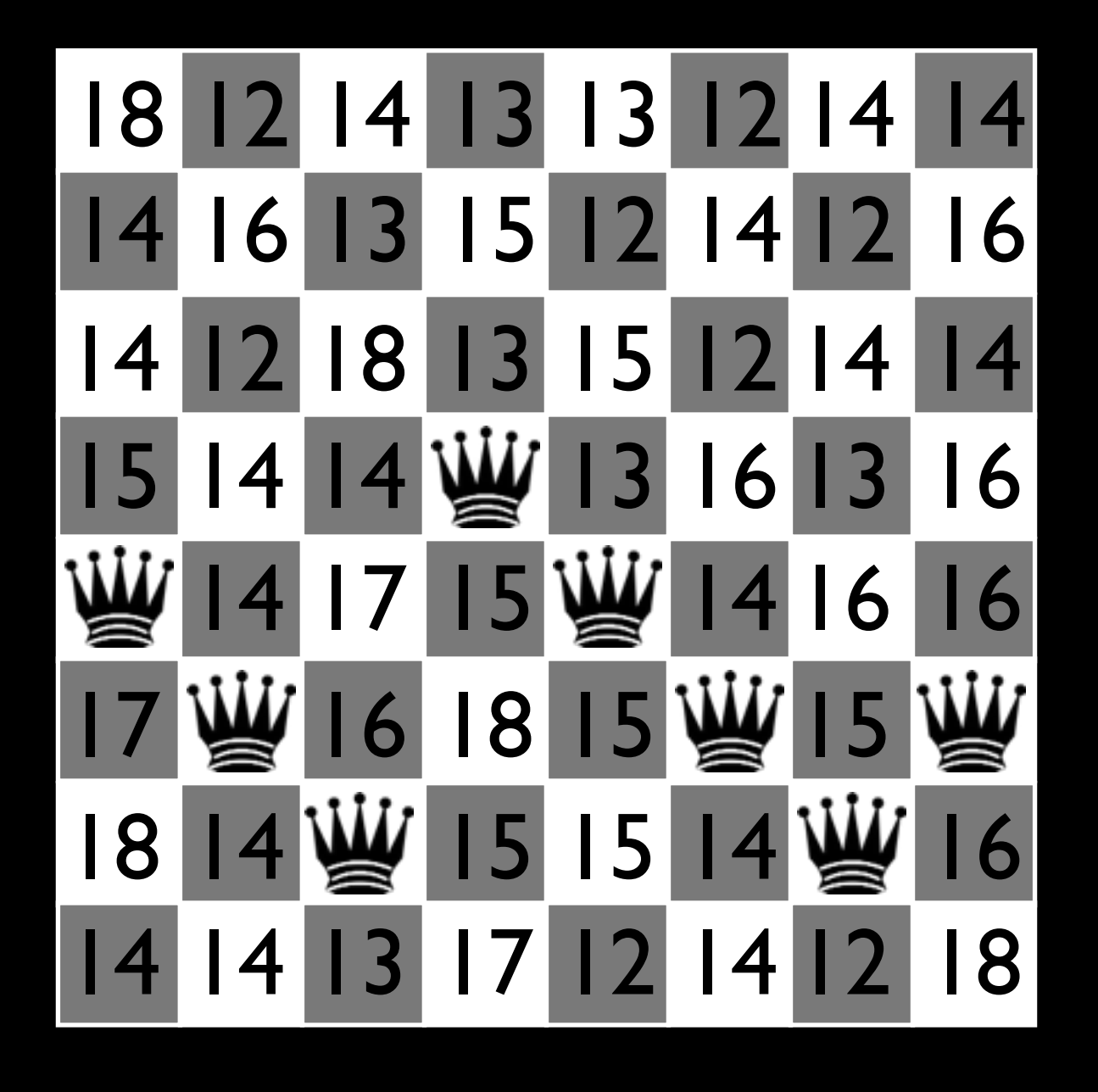

 $h(n)=17$ 

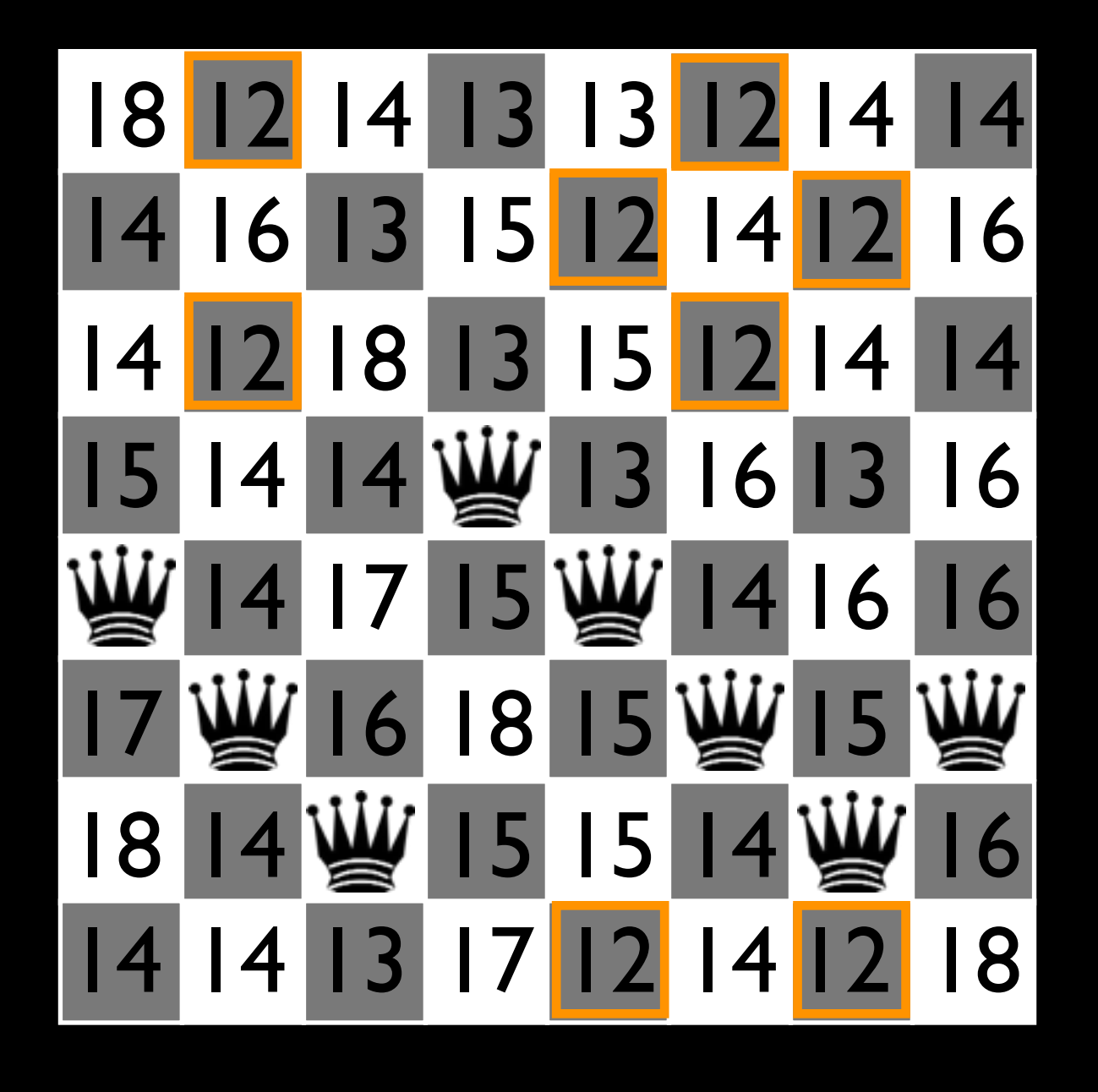

 $\overline{h(n)}=17$ 

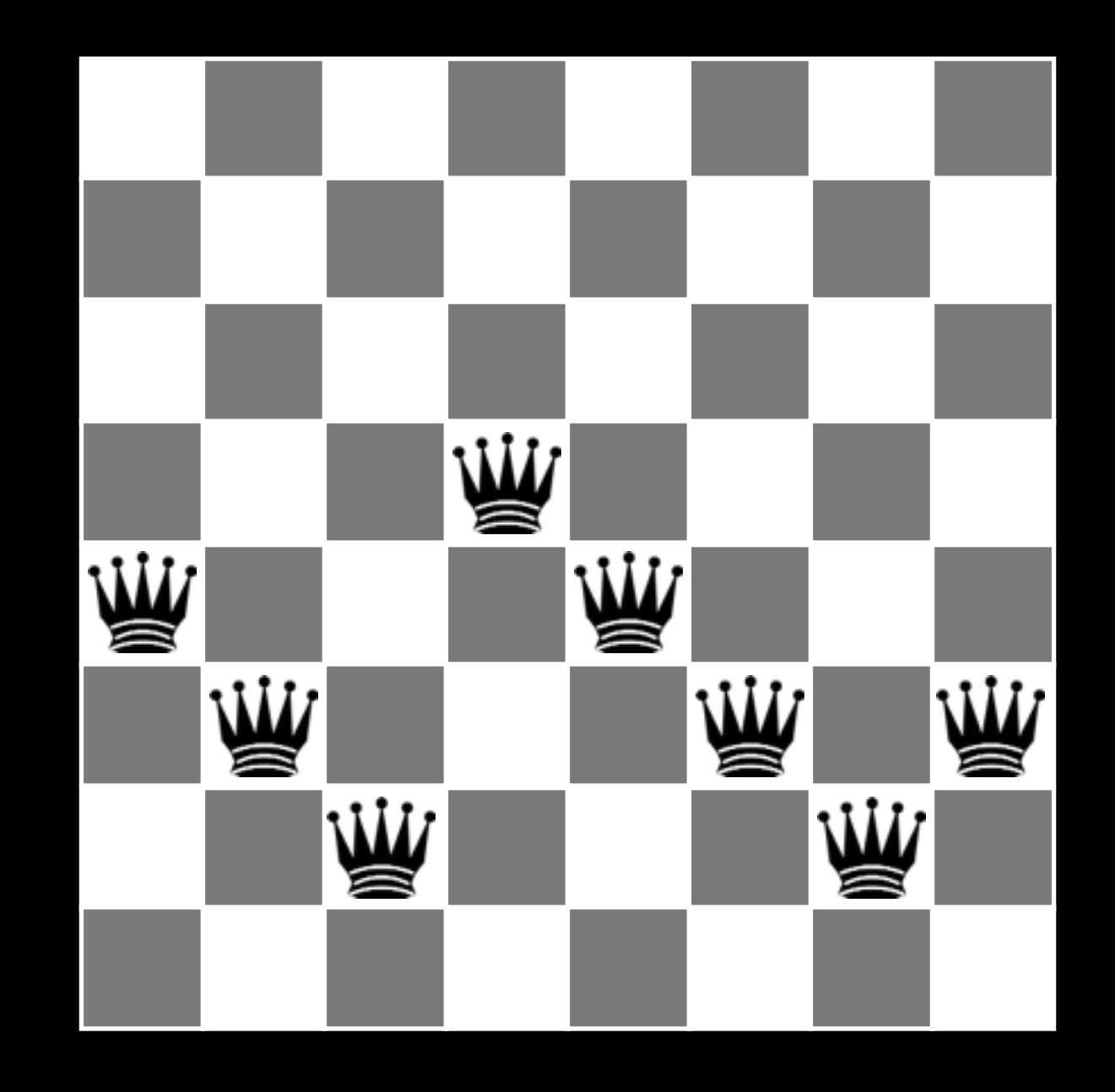

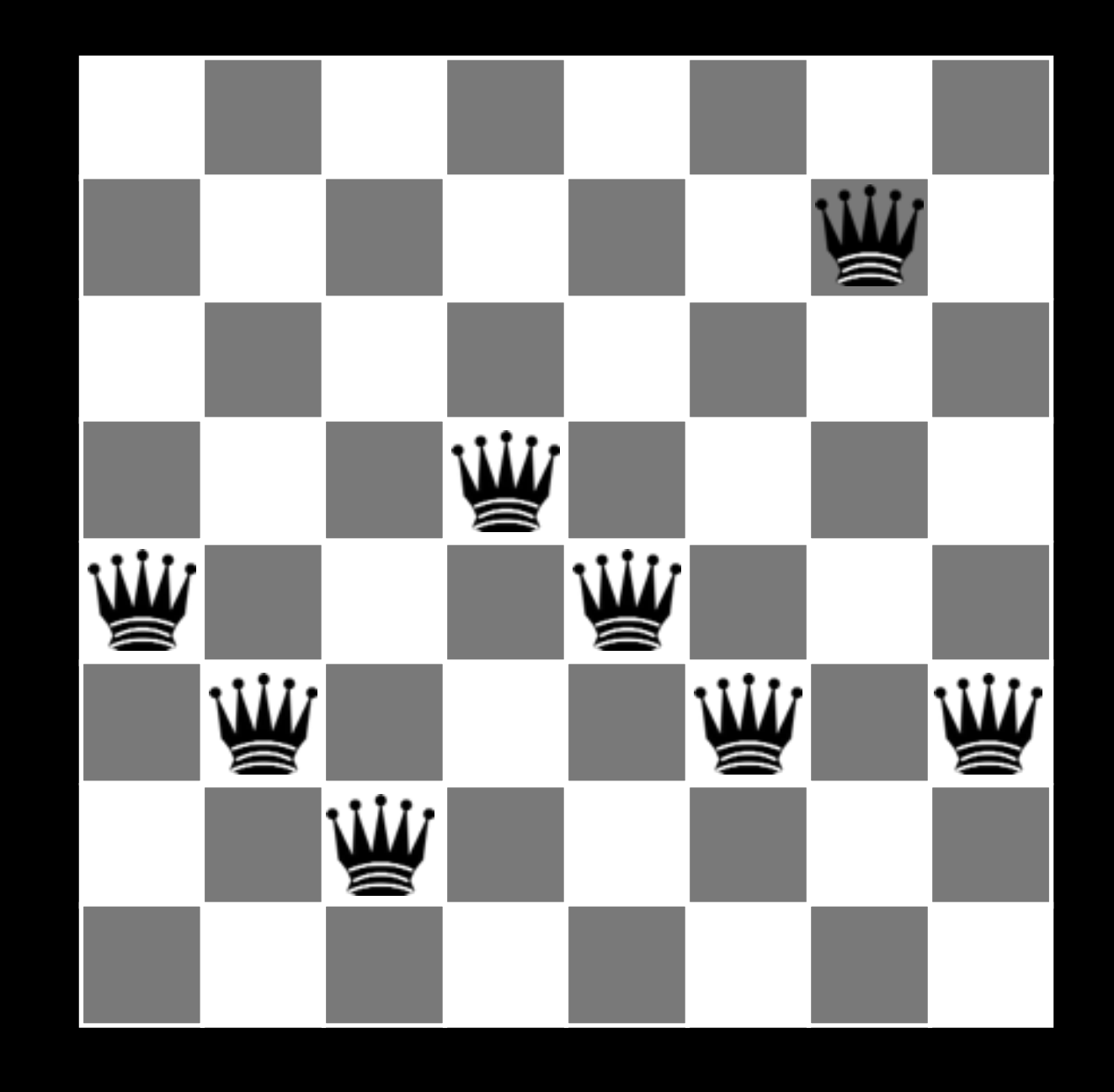

 $h(n) = 12$ 

```
State hillClimb(Problem p) { 
   Node node = new Node(p.getInitialState()); 
   while (true) { 
     Node next = null; 
     for (Node n : node.expand()) { 
       if (p.value(n) >= p.value(node)) { 
         next = n; 
 } 
     } 
     if (next == null) { 
       return node.getState(); 
     } else { 
       node = next; 
     } 
 } 
}
```
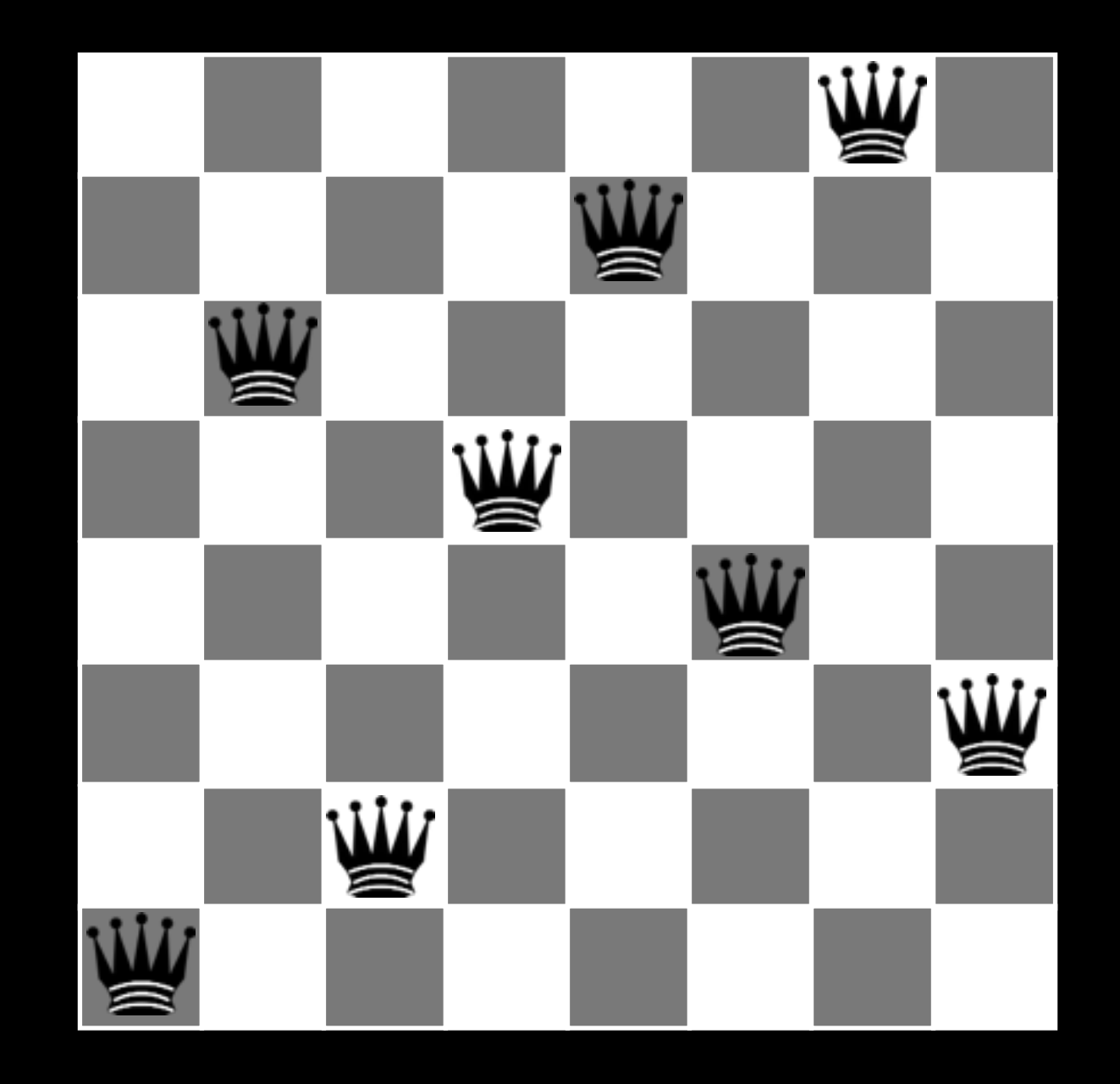

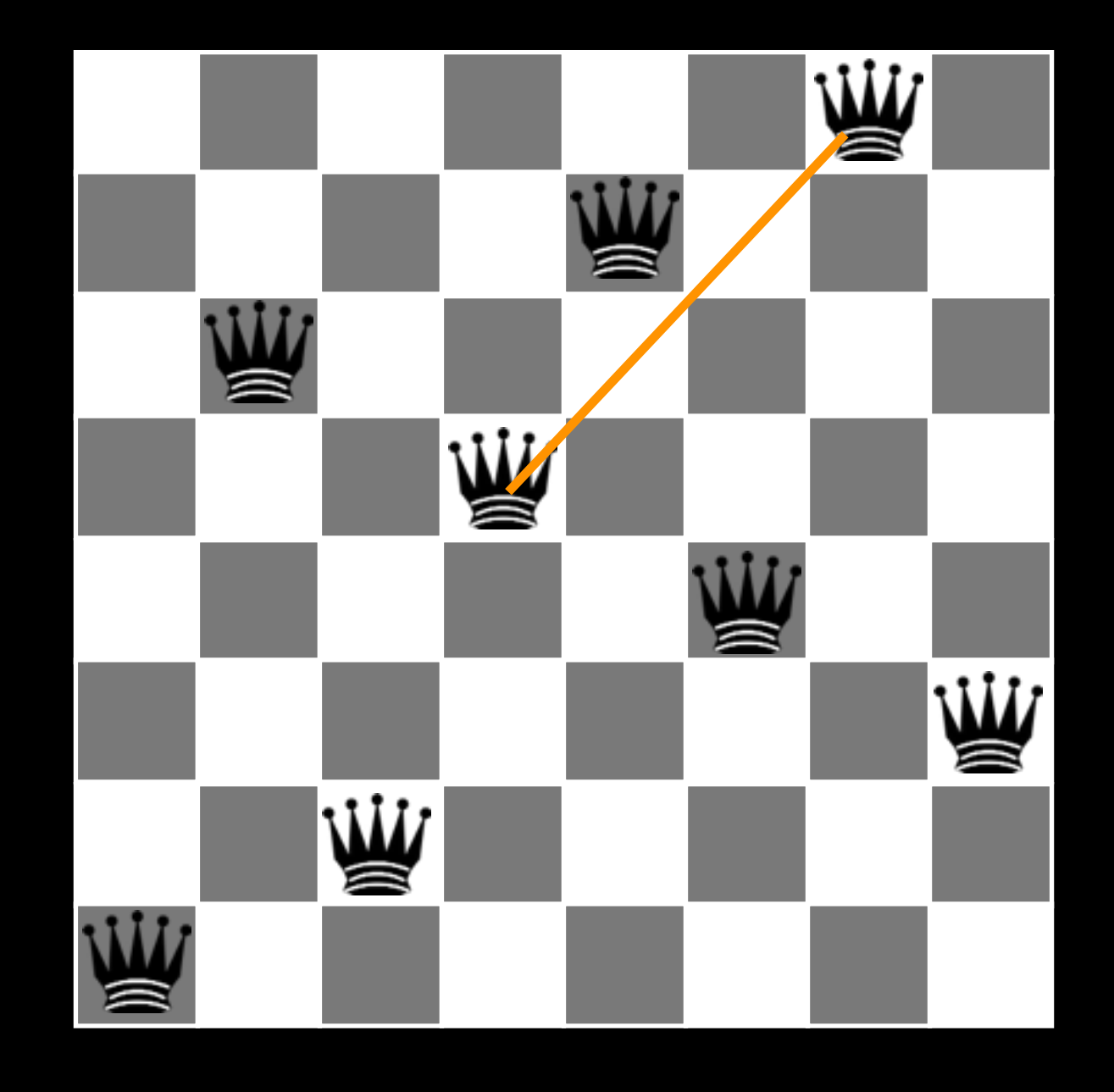

 $\boxed{h(n)}=1$ 

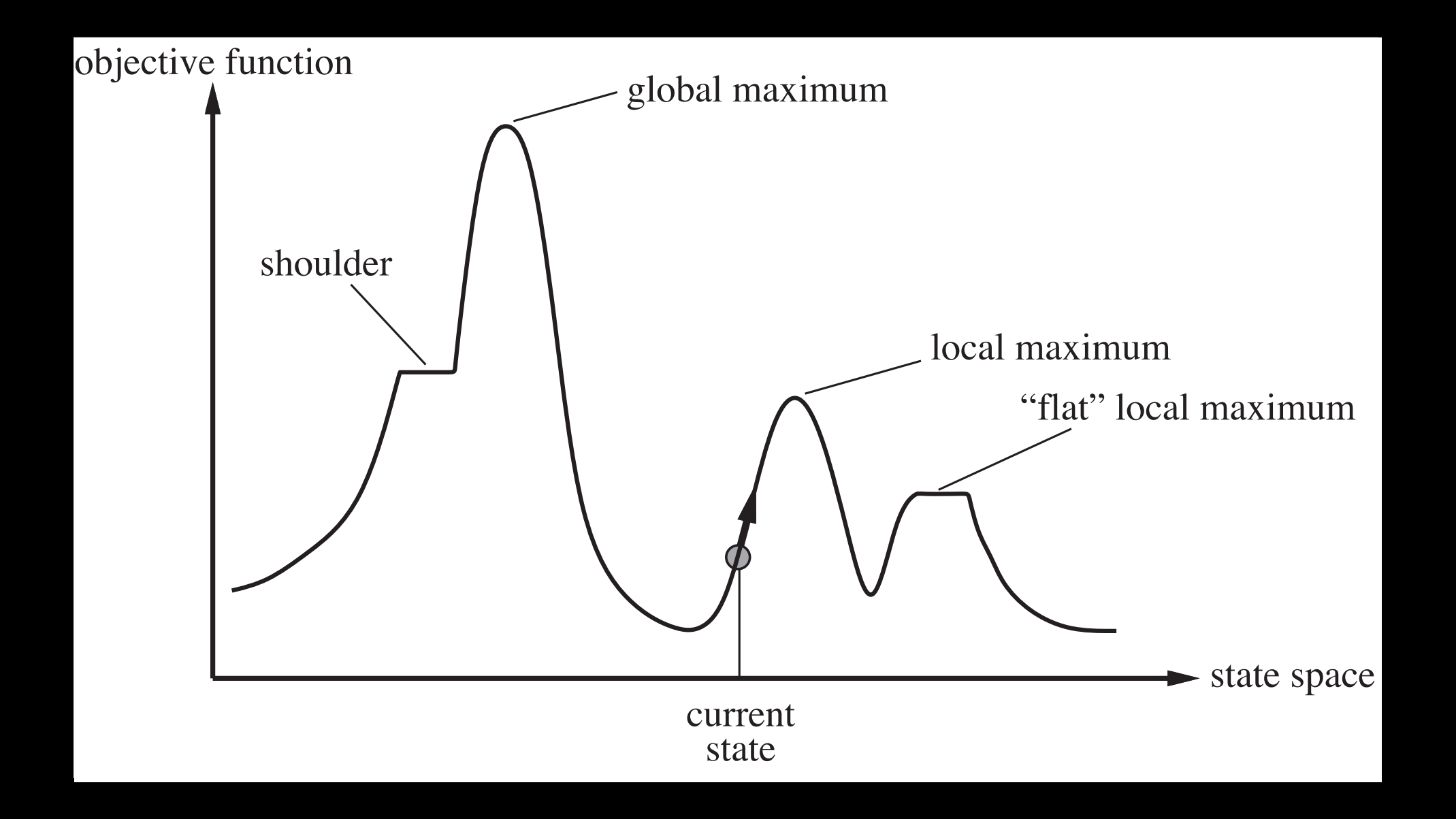

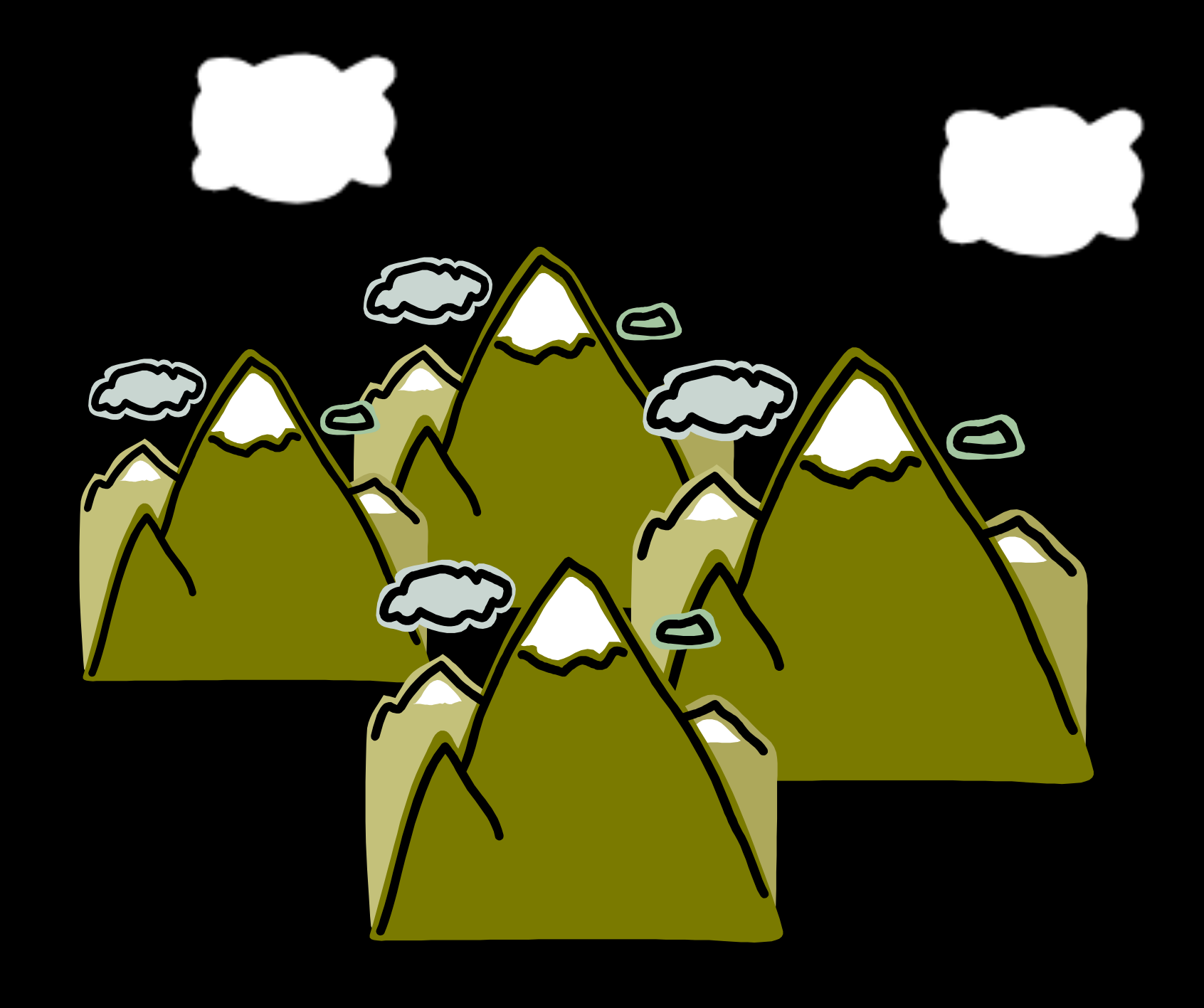

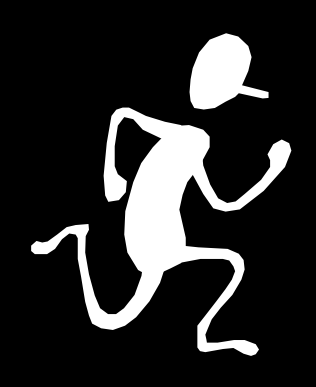

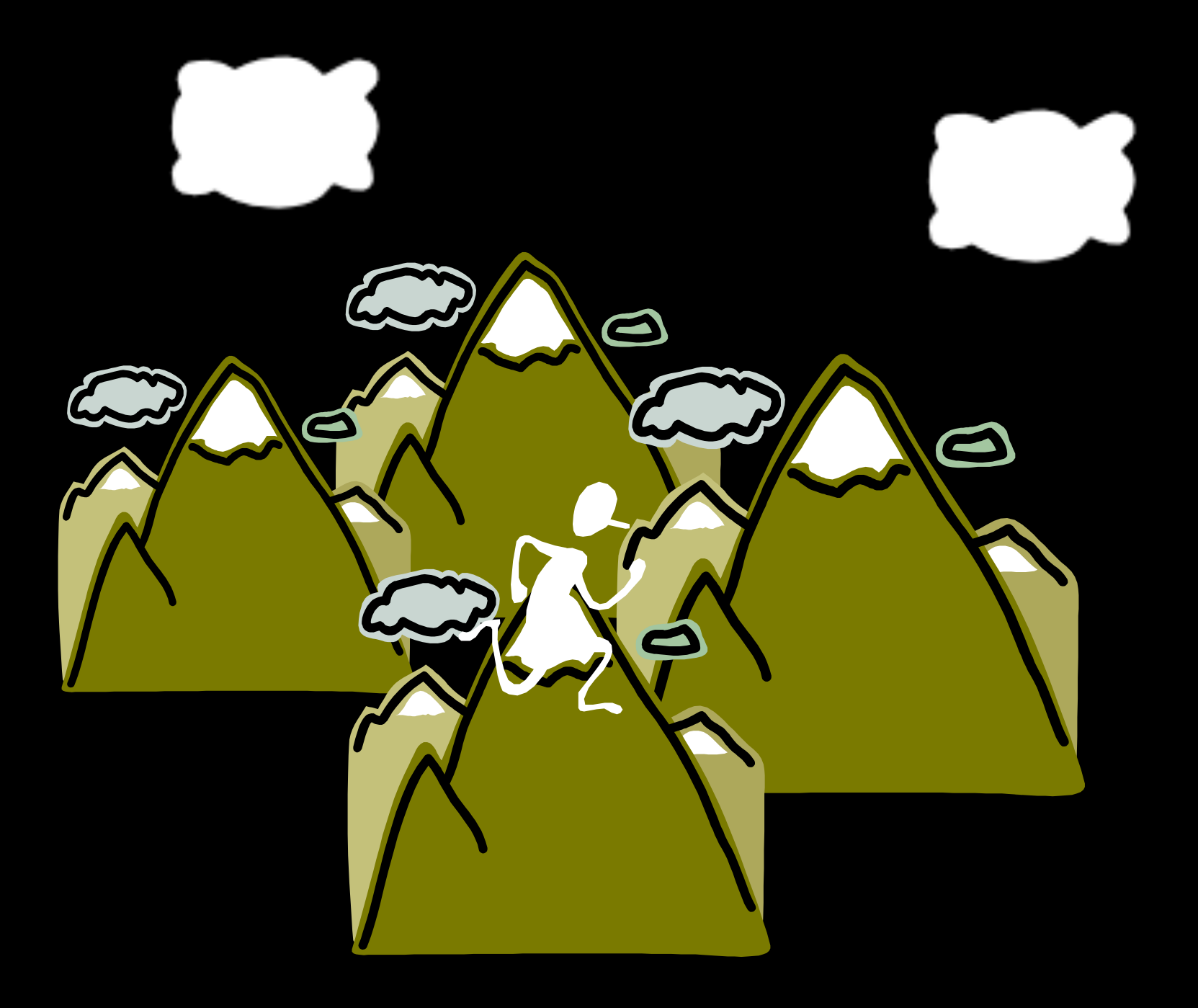

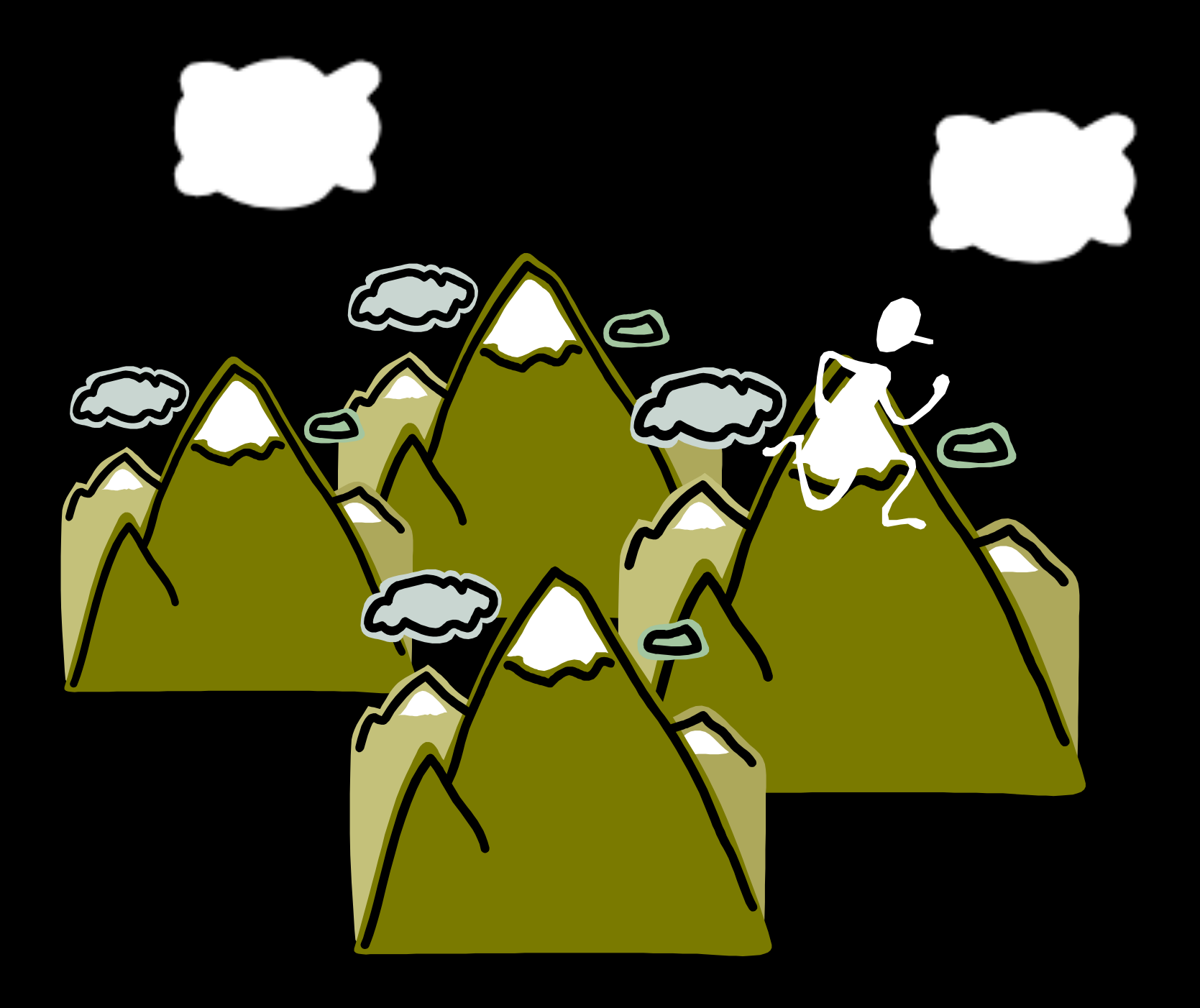

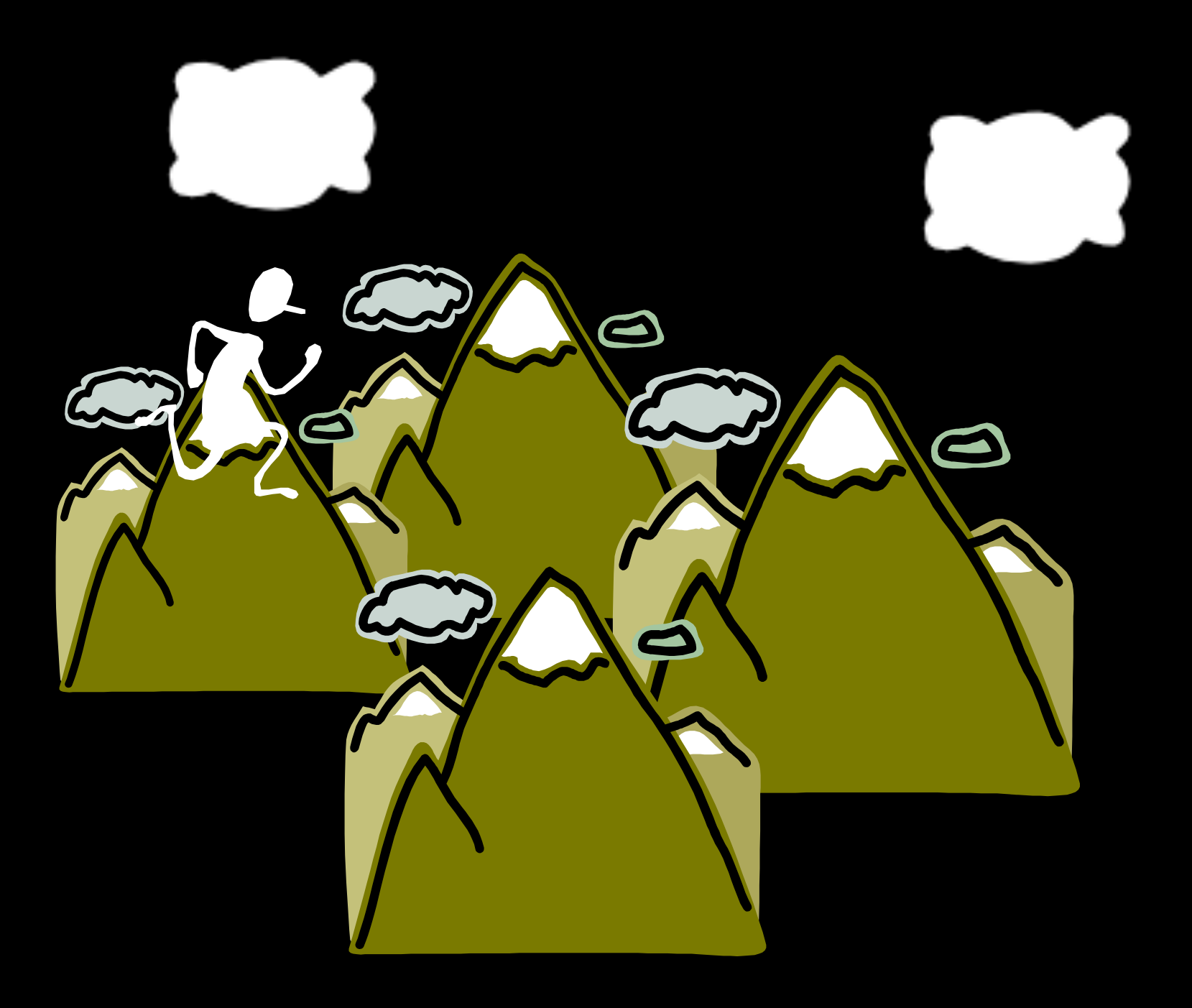

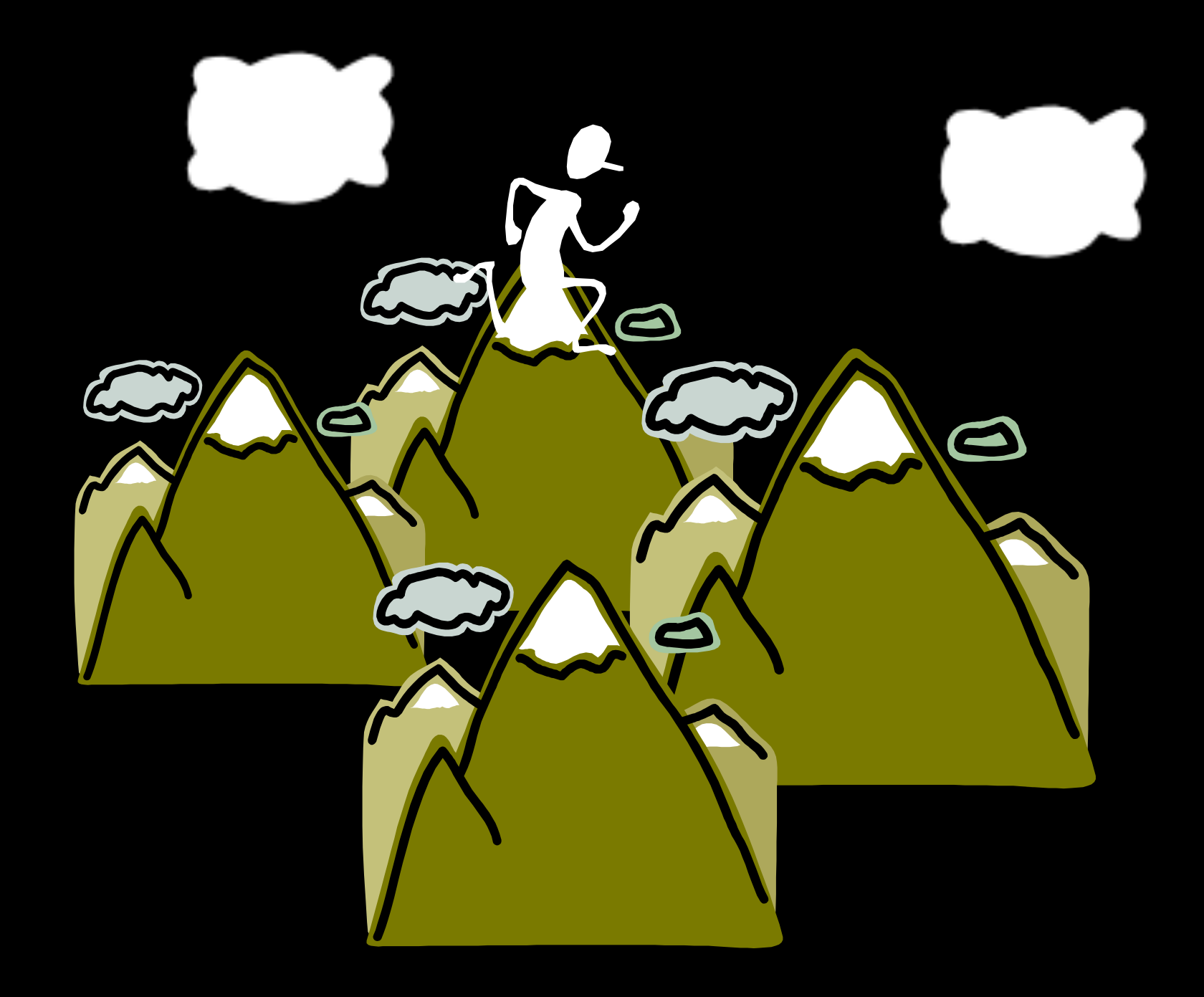

### If at first you don't succeed, try again.

```
State randomRestart(Problem p) { 
   while (true) { 
     p.setInitialState(new random State); 
     State solution = hillClimb(p); 
     if (p.isGoal(solution)) { 
       return solution; 
     } 
   }
```
```
State randomRestart(Problem p) { 
   while (true) { 
     p.setInitialState(new random State); 
     State solution = hillClimb(p); 
     if (p.isGoal(solution)) { 
       return solution; 
     } 
   } 
}
```
#### Does it work?

```
State randomRestart(Problem p) { 
   while (true) { 
     p.setInitialState(new random State); 
     State solution = hillClimb(p); 
     if (p.isGoal(solution)) { 
       return solution; 
     } 
   } 
}
```
#### Does it work? Yes (but)

```
State randomRestart(Problem p) { 
   while (true) { 
     p.setInitialState(new random State); 
     State solution = hillClimb(p); 
     if (p.isGoal(solution)) { 
       return solution; 
     } 
   } 
}
```
#### Does it work? Yes (but) How well does it work?

```
State randomRestart(Problem p) { 
   while (true) { 
     p.setInitialState(new random State); 
     State solution = hillClimb(p); 
     if (p.isGoal(solution)) { 
       return solution; 
 } 
 } 
}
```
#### Does it work? Yes (but) How well does it work? Prob of success =  $p$  Expected # of tries =  $1/p$

```
State randomRestart(Problem p) { 
   while (true) { 
     p.setInitialState(new random State); 
     State solution = hillClimb(p); 
     if (p.isGoal(solution)) { 
       return solution; 
 } 
 } 
}
```
#### Does it work? Yes (but) How well does it work? Prob of success =  $p$  Expected # of tries =  $1/p$  $= 0.14$   $\approx 7$

```
State randomRestart(Problem p) { 
  while (true) { 
    p.setInitialState(new random State); 
   State solution = hillClimb(p);
    if (p.isGoal(solution)) { 
      return solution; 
    } 
   } 
} Randomness
```

```
State randomRestart(Problem p) { 
   while (true) { 
     p.setInitialState(new random State); 
     State solution = hillClimb(p); 
     if (p.isGoal(solution)) { 
       return solution; 
 } 
 } 
}
                           Stochastic hill climbing
                                      Randomness
```
## Randomness in Search

Pure random walk

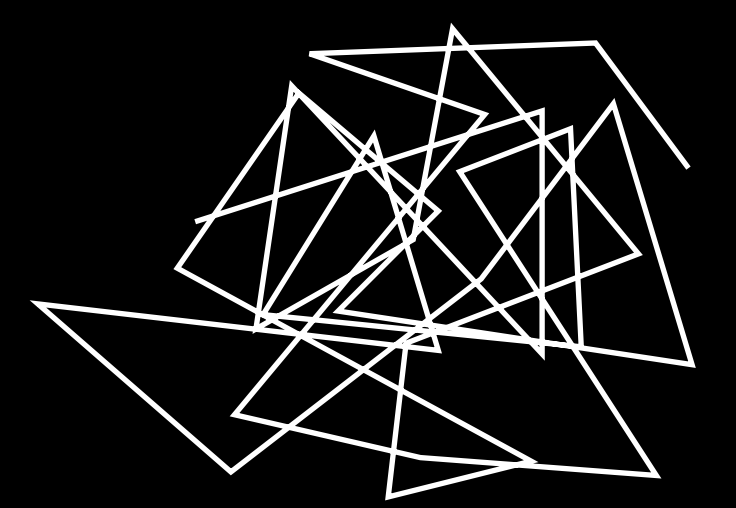

Greedy local search

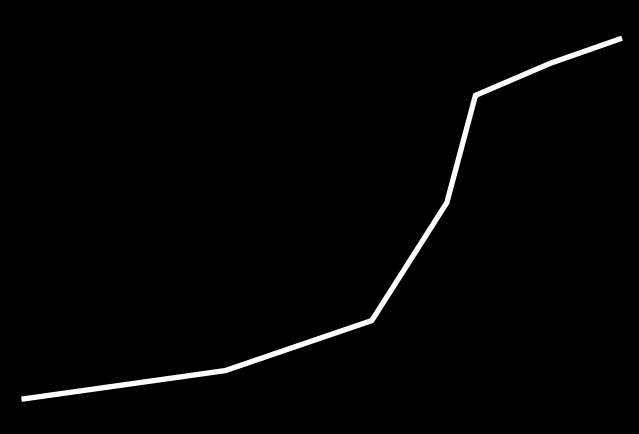

Complete, but horribly slow Incomplete, but fast

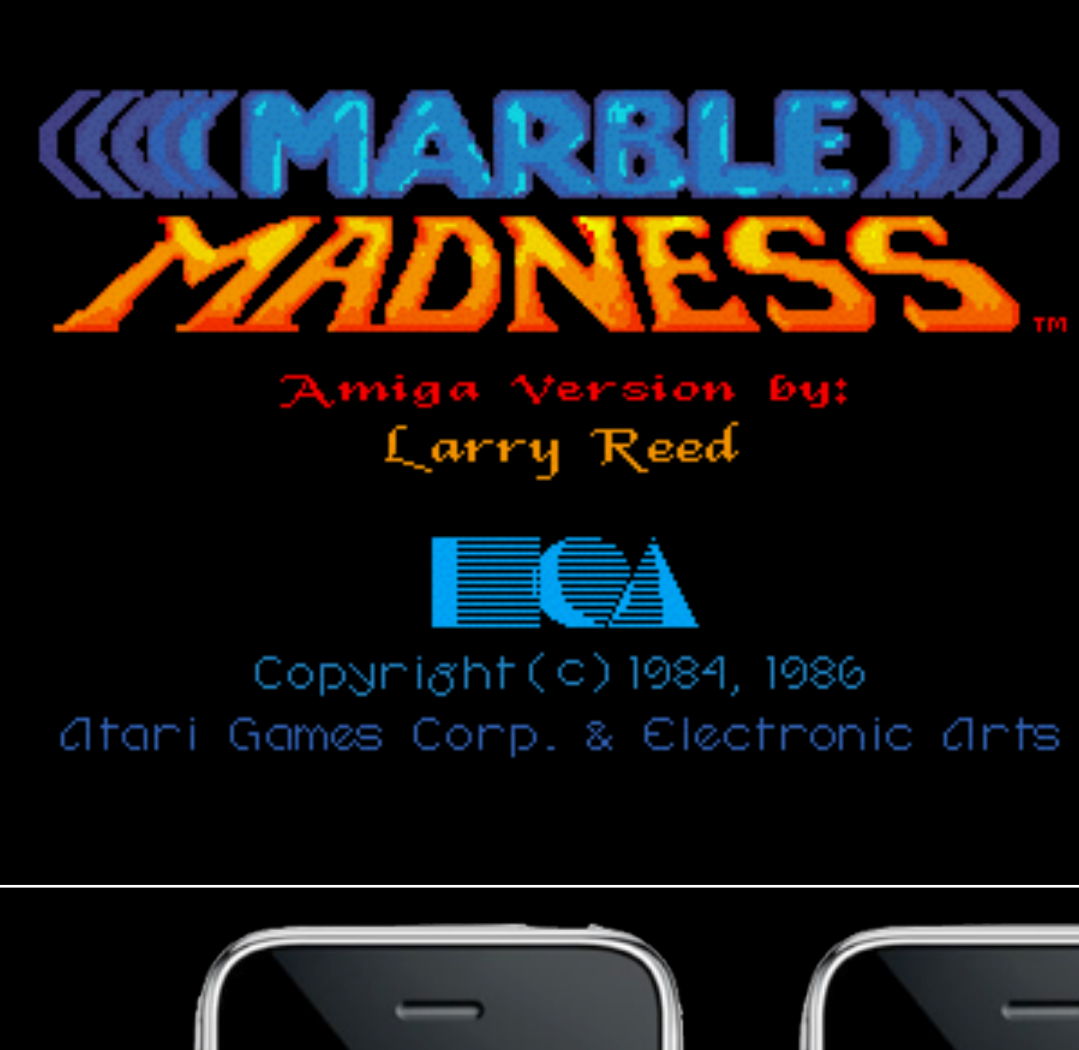

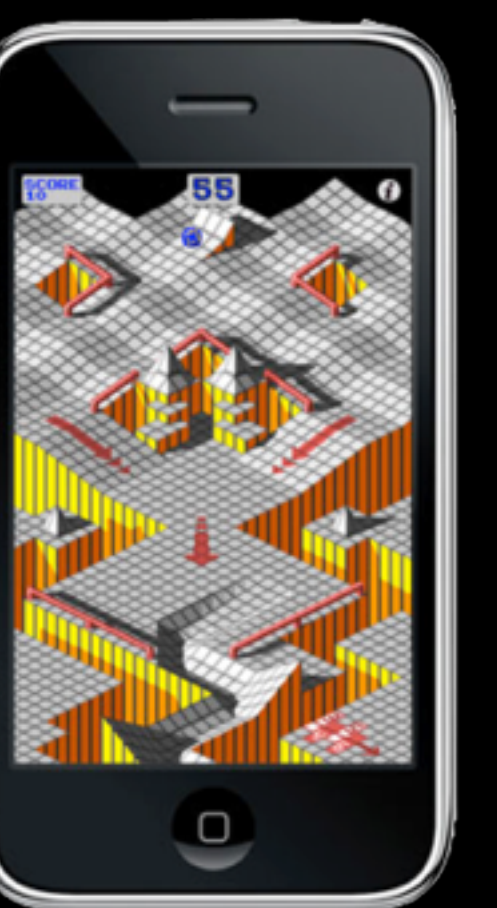

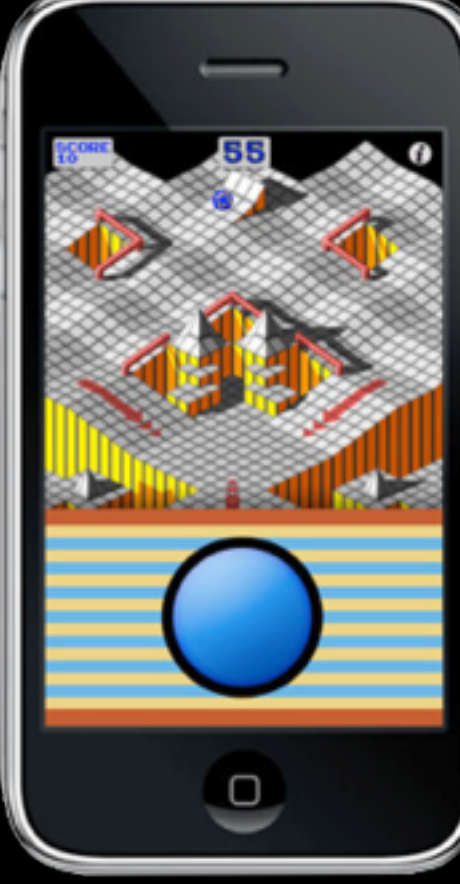

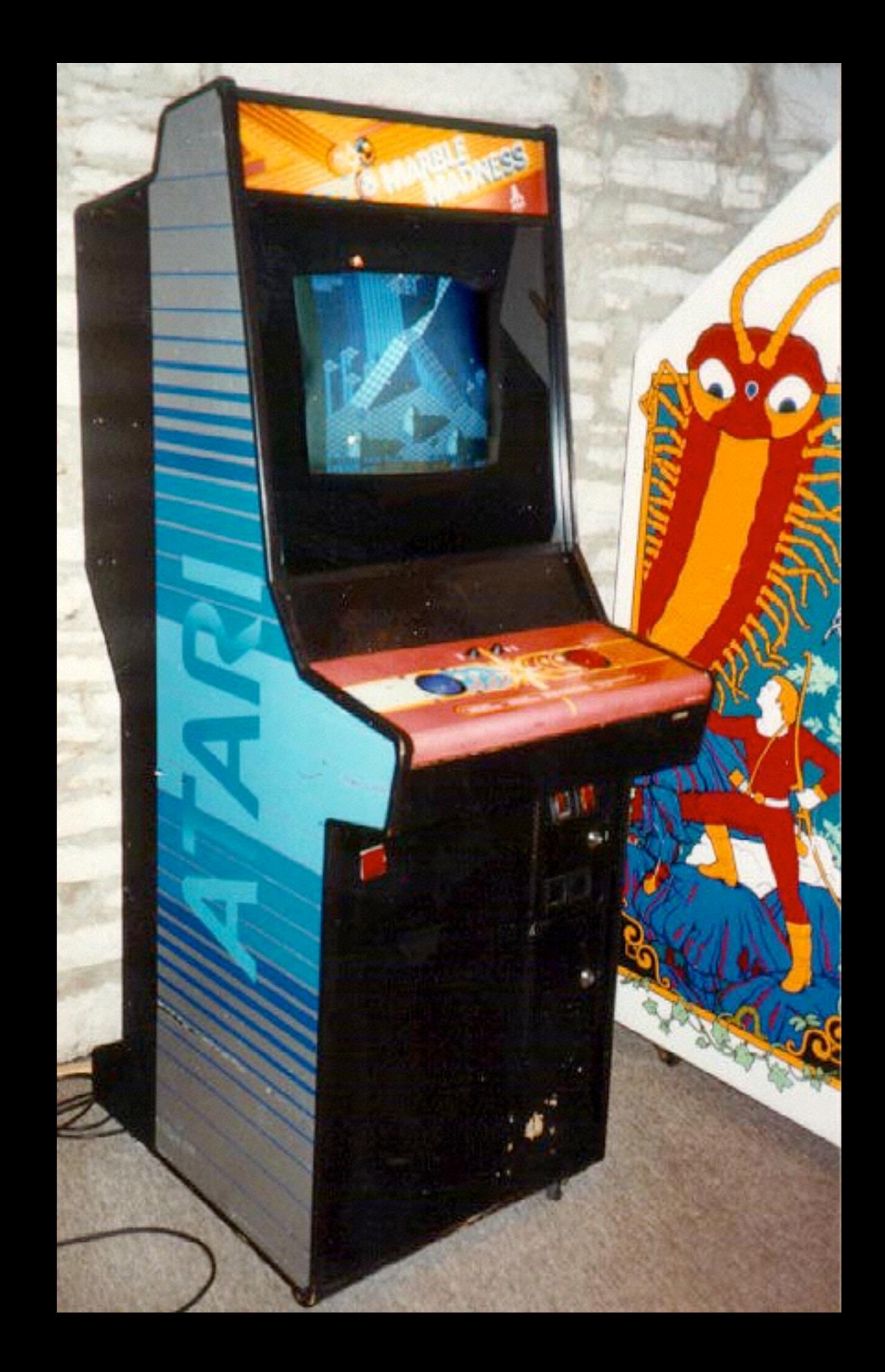

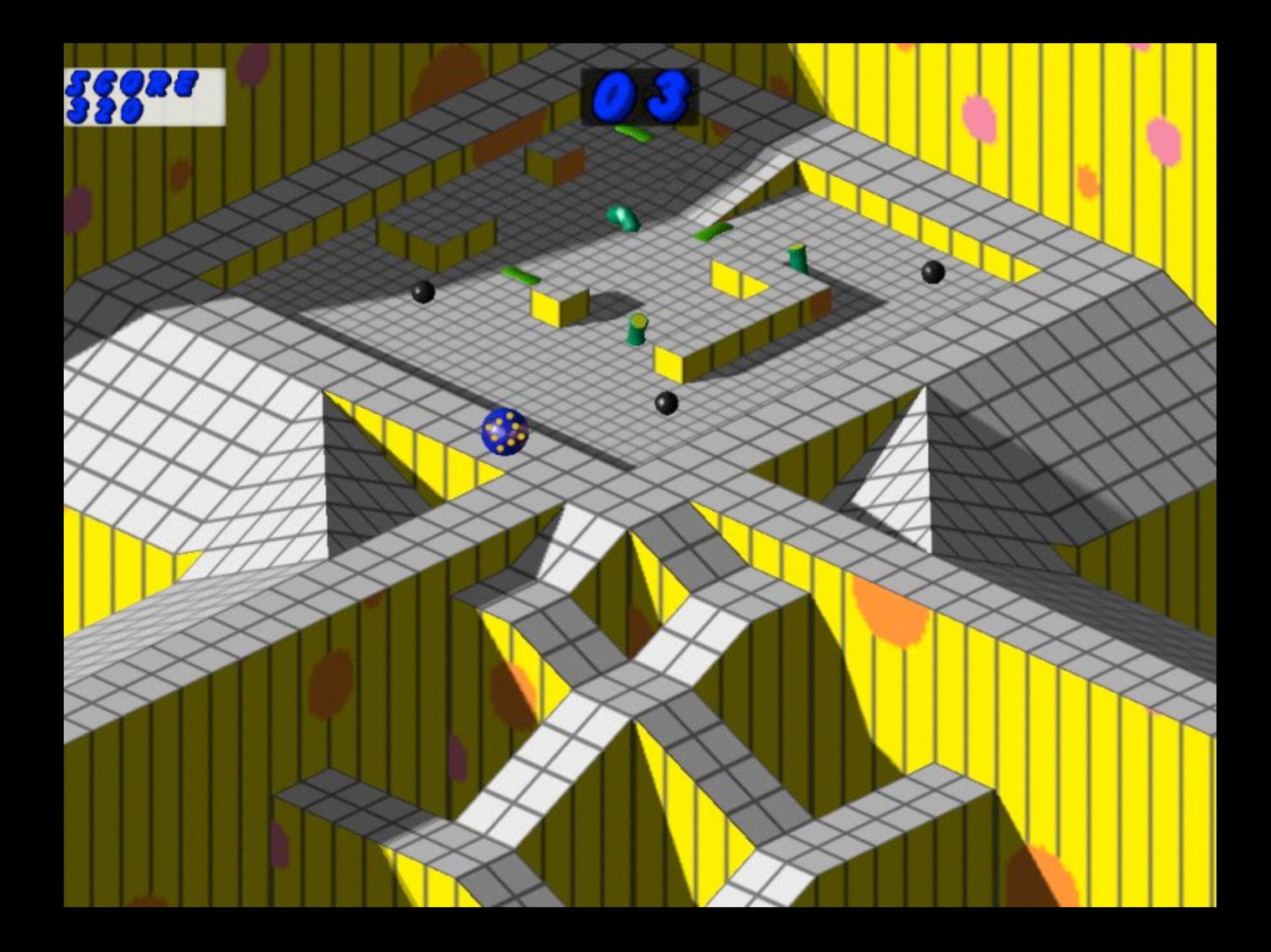

- Follow landscape down towards global minimum of state cost function
- Occasionally allow an upward move ("shake") to get out of local minima
- Don't shake so hard that you bounce out of global minimum

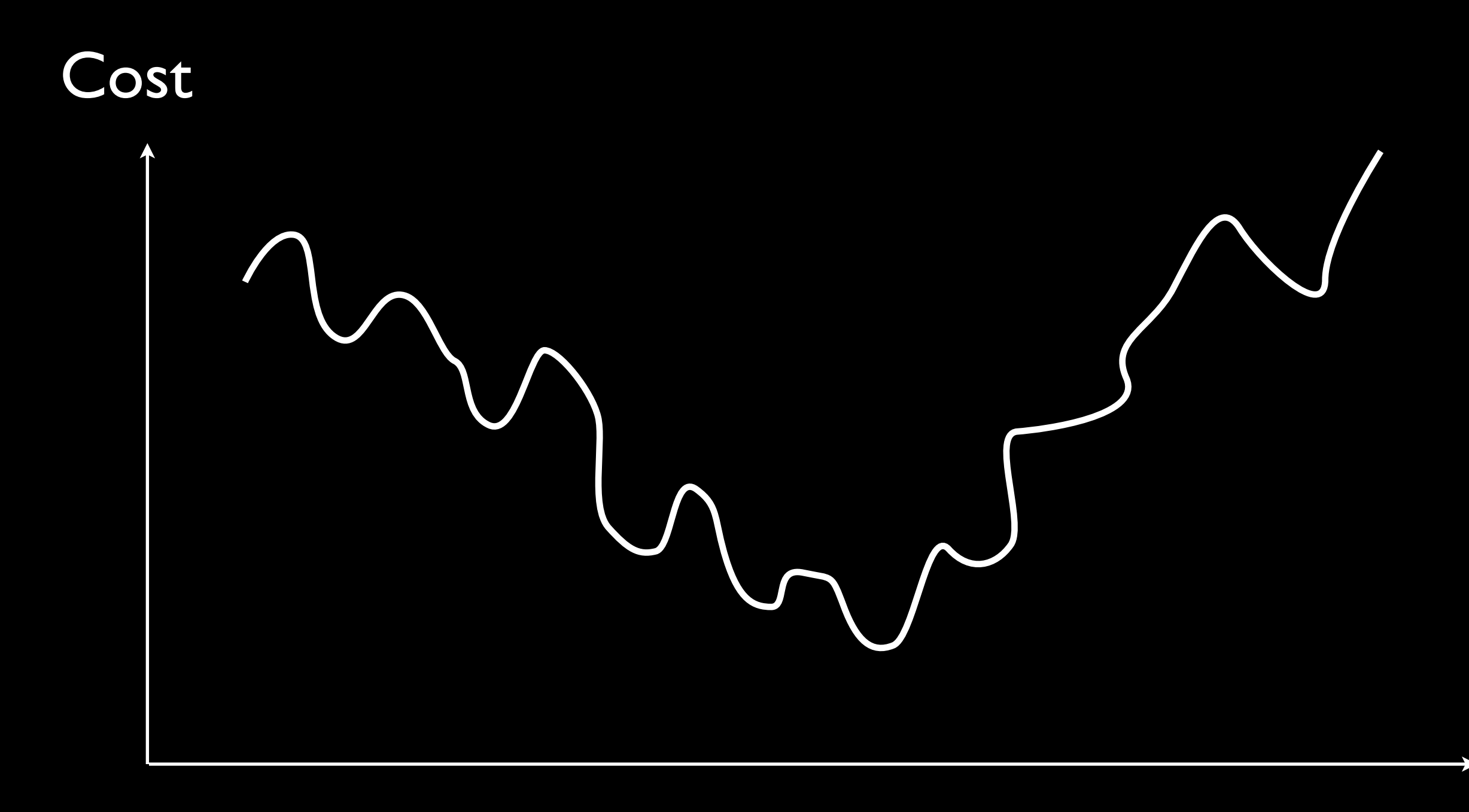

State space

# Annealing

- A heat treatment that alters the microstructure of a material causing changes in properties such as strength and hardness and ductility
- High temp => Atoms jumping around
- Low temp => Atoms settle into position

```
State simulatedAnnealing(Problem p, Schedule schedule) { 
   Node node = new Node(p.getInitialState()); 
   for (t=1; true; t++) { 
     Number T = schedule(t); 
    if (T == 0) {
       return node; 
     } 
     Node next = randomly selected successor of node 
     Number deltaE = p.cost(node) - p.cost(next); 
     if (deltaE > 0 || Math.exp(-deltaE/T) > new Random(1)) { 
       node = next; 
 } 
 } 
}
                                            e^{-\frac{\Delta E}{T}}T
```
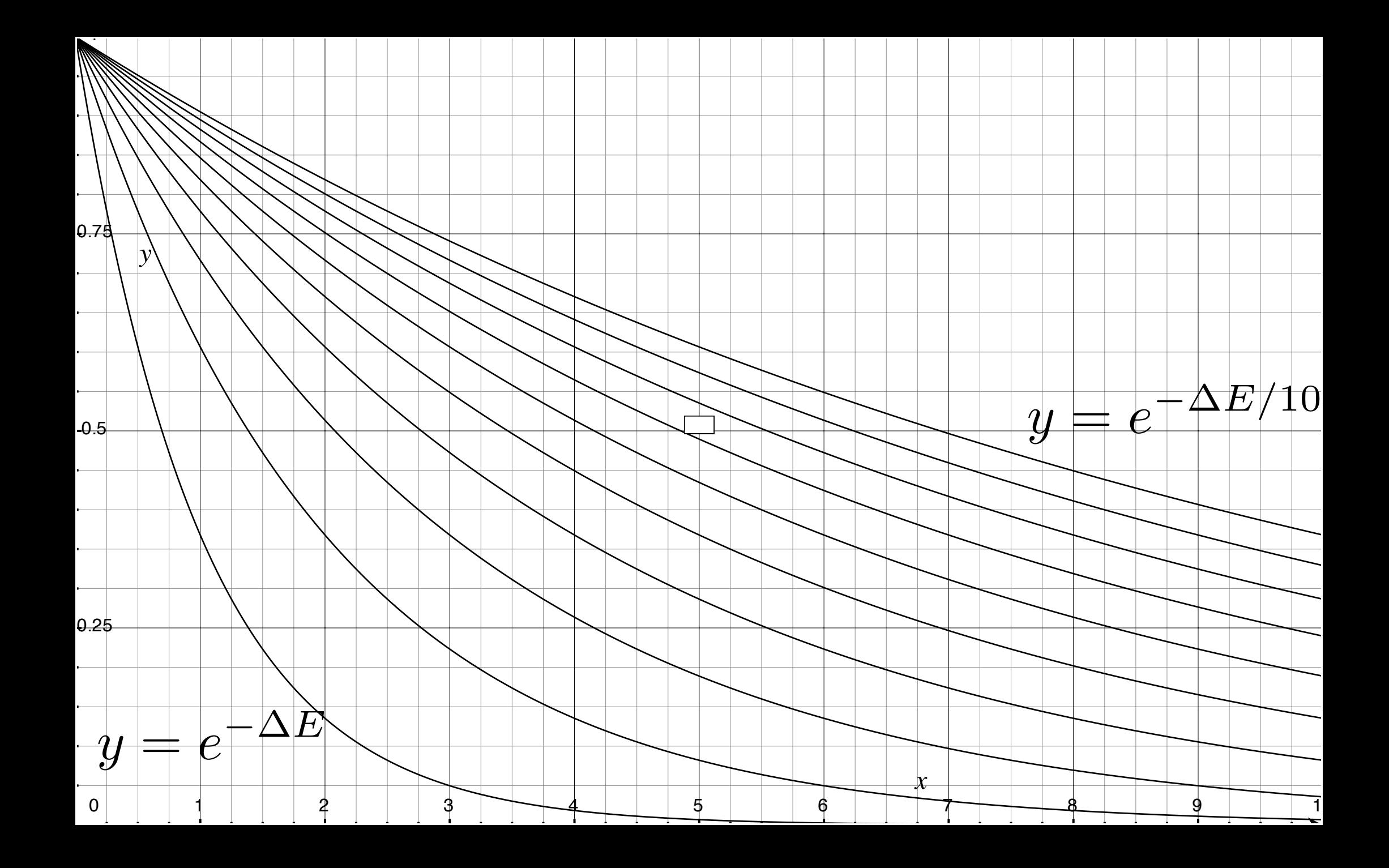

- 
- 
- -
	- -

Complete?

Complete? Yes, but.

Complete? Yes, but.

Optimal?

Complete? Yes, but. Optimal? Yes, but.

Complete? Yes, but.

Optimal? Yes, but.

"If the schedule lowers T slowly enough, and the search space is connected, simulated annealing will find a global minimum with probability approaching one."

- Evaluates and modifies a small number of current states
- Does not record history of search
- Good: Very little (constant) memory Bad: May not explore all alternatives => Incomplete

#### Local Beam Search

- During hill-climbing:
	- Keep track of *k* states rather than just one
	- At each step, generate all successors of all *k* states (*k\*b* of them)
	- Keep the most promising *k* of them

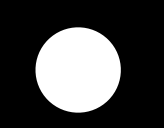

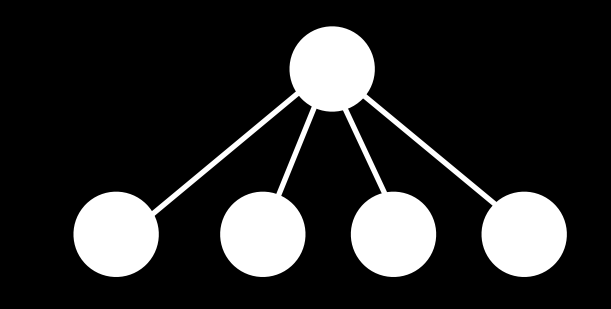

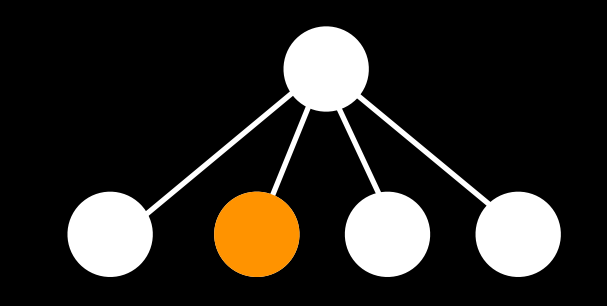

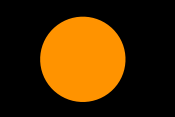

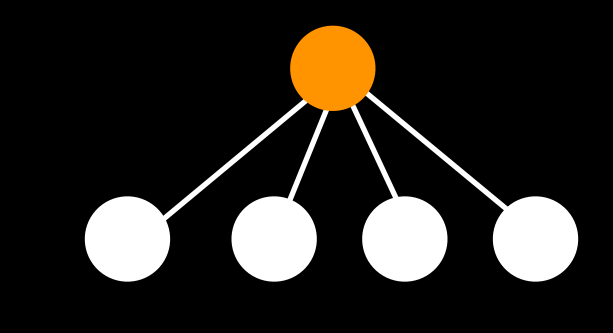

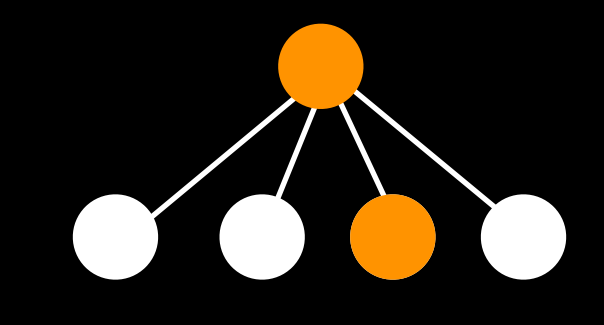

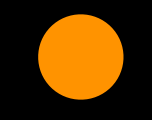

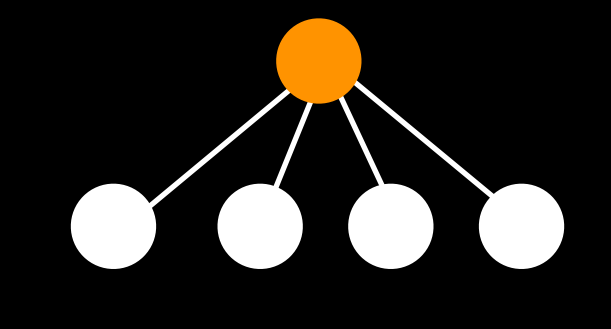

#### Parallel Local Search

- 
- -
- -

#### Parallel Local Search

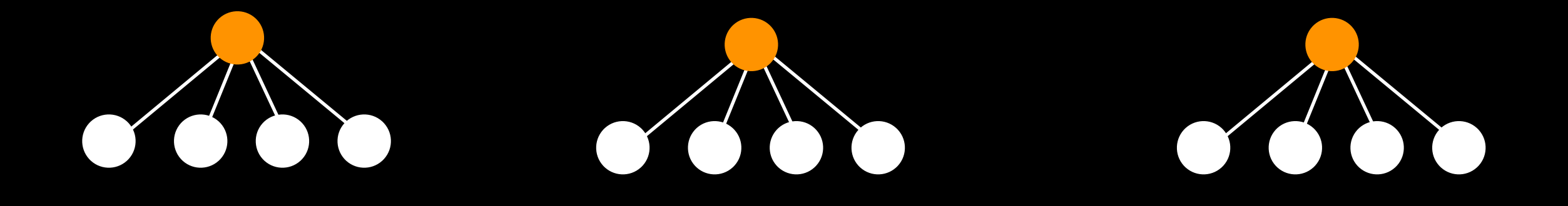

#### Parallel Local Search

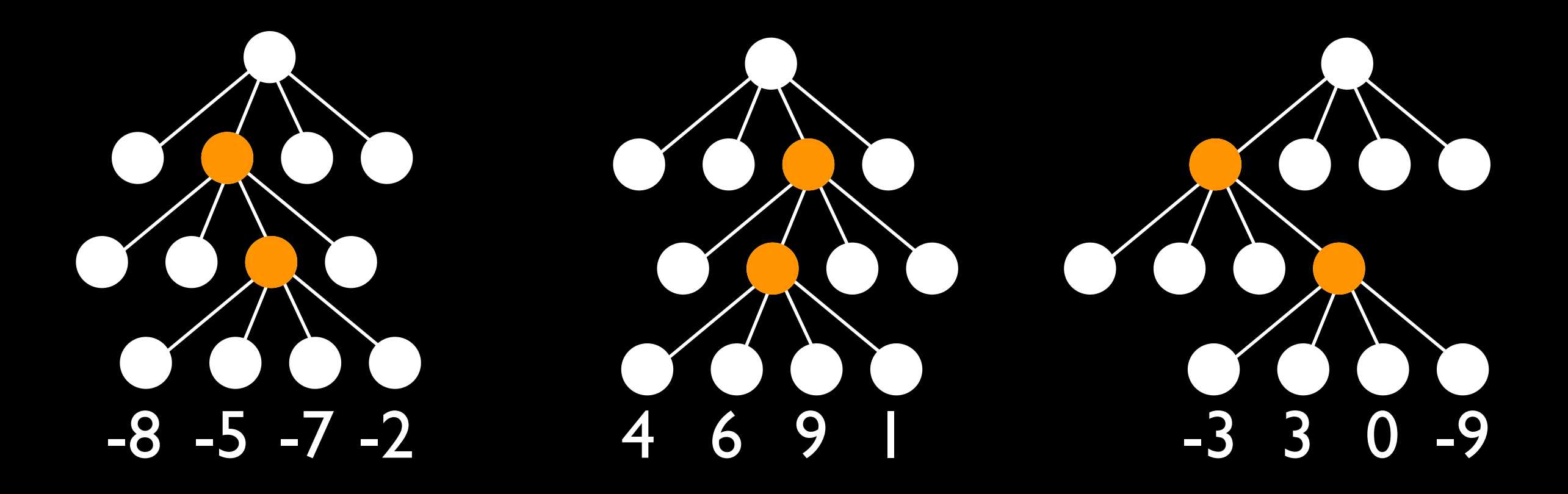

### Local Beam Search

#### Local Beam Search

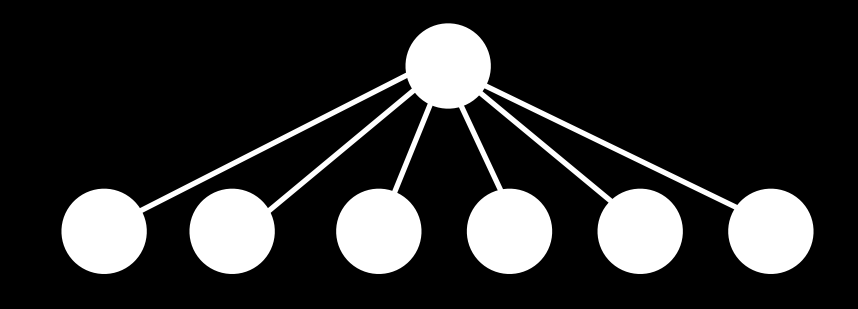
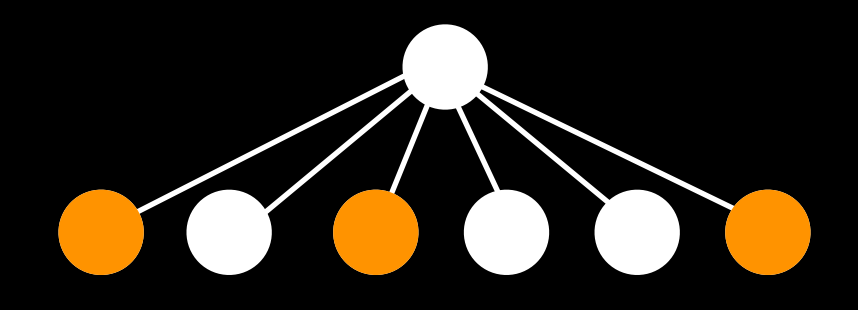

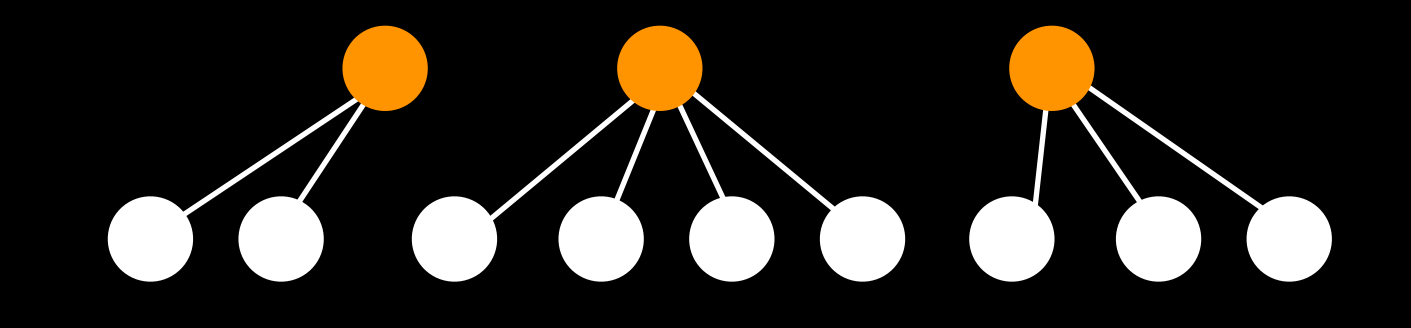

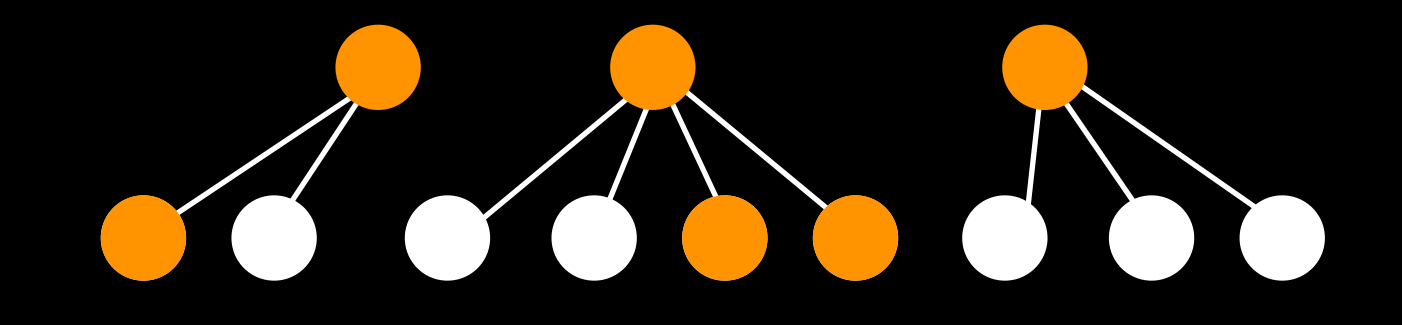

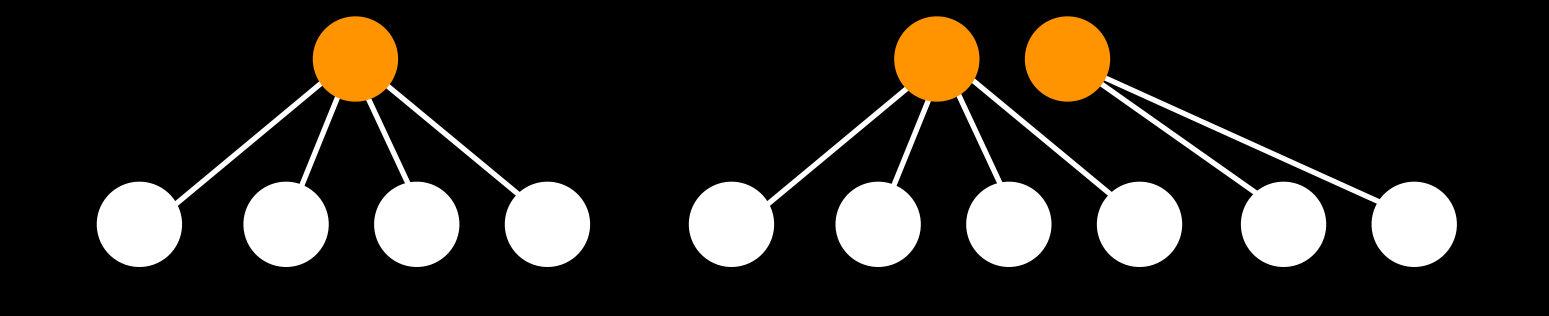

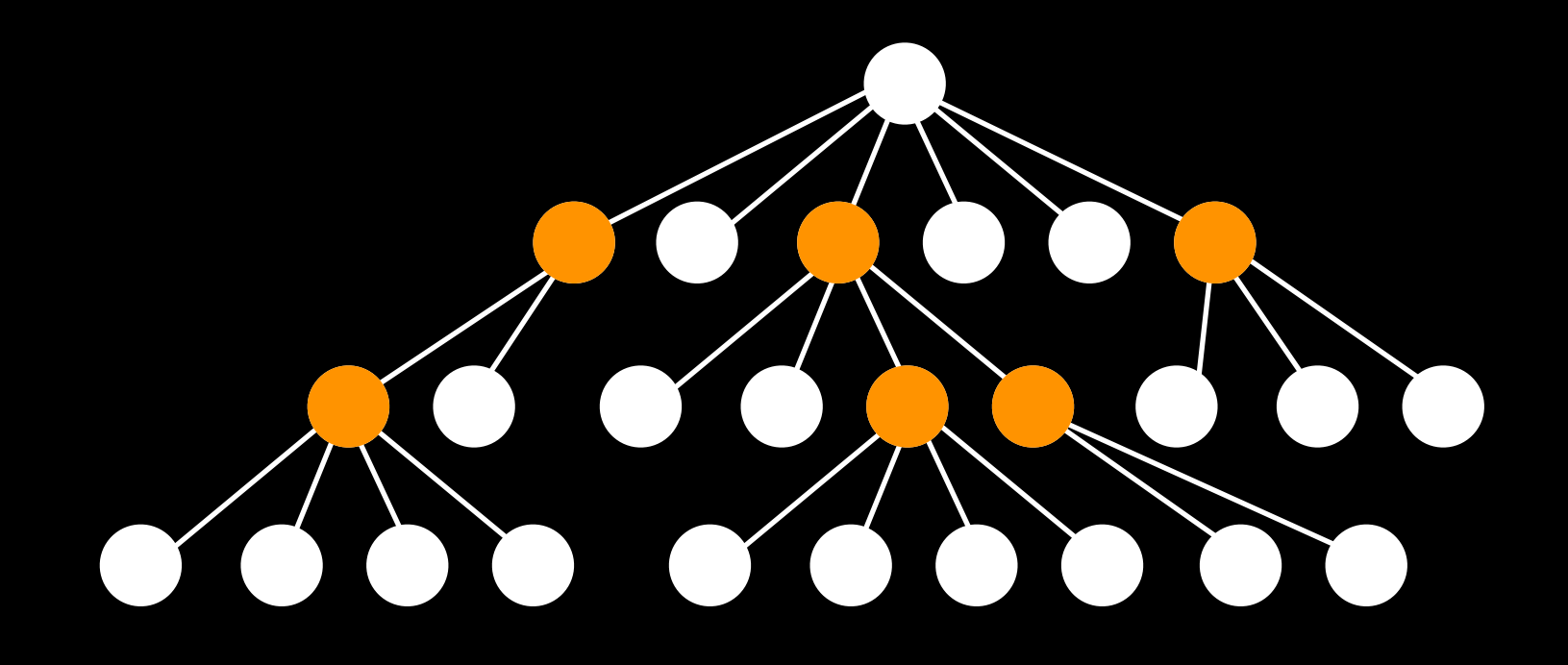

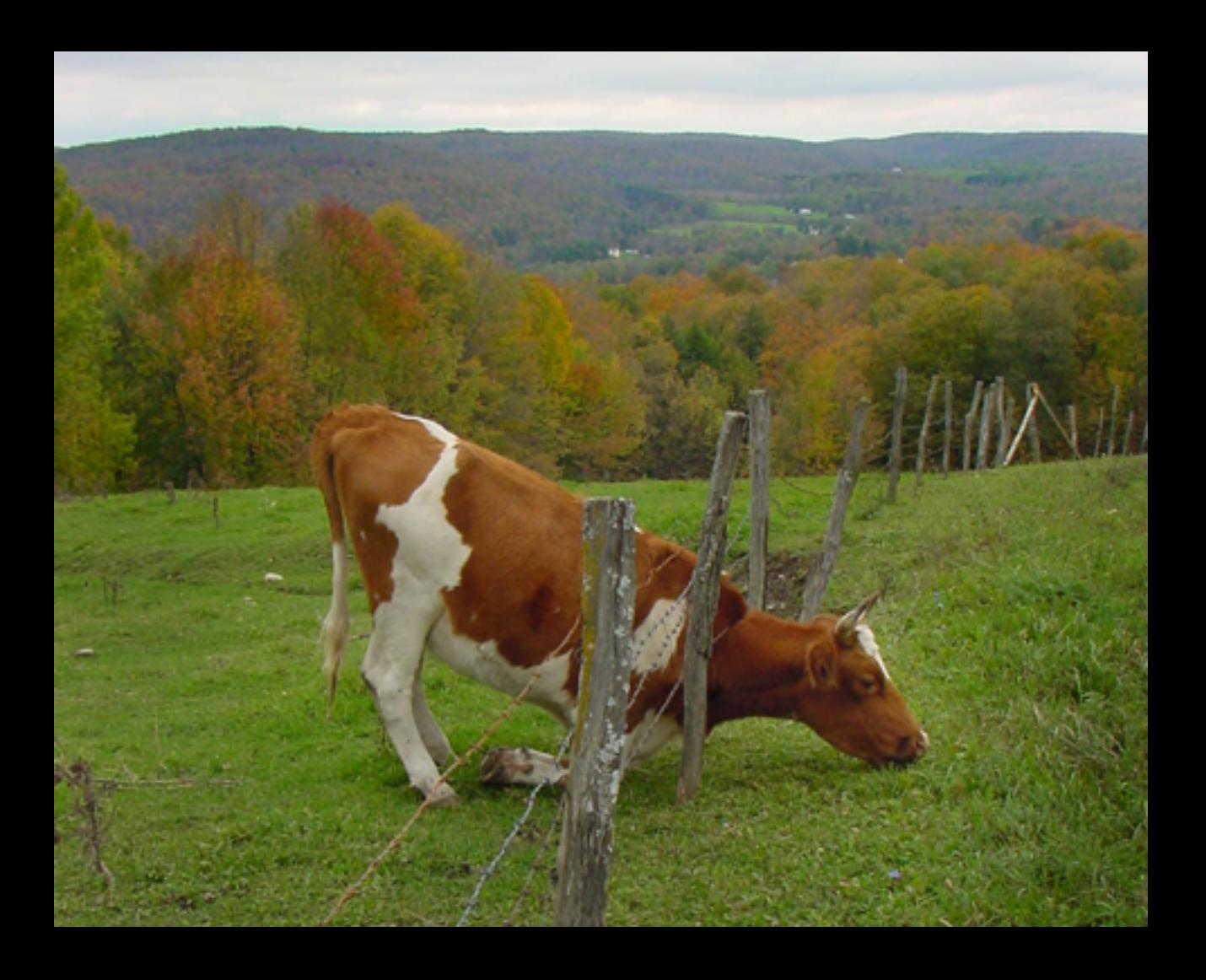

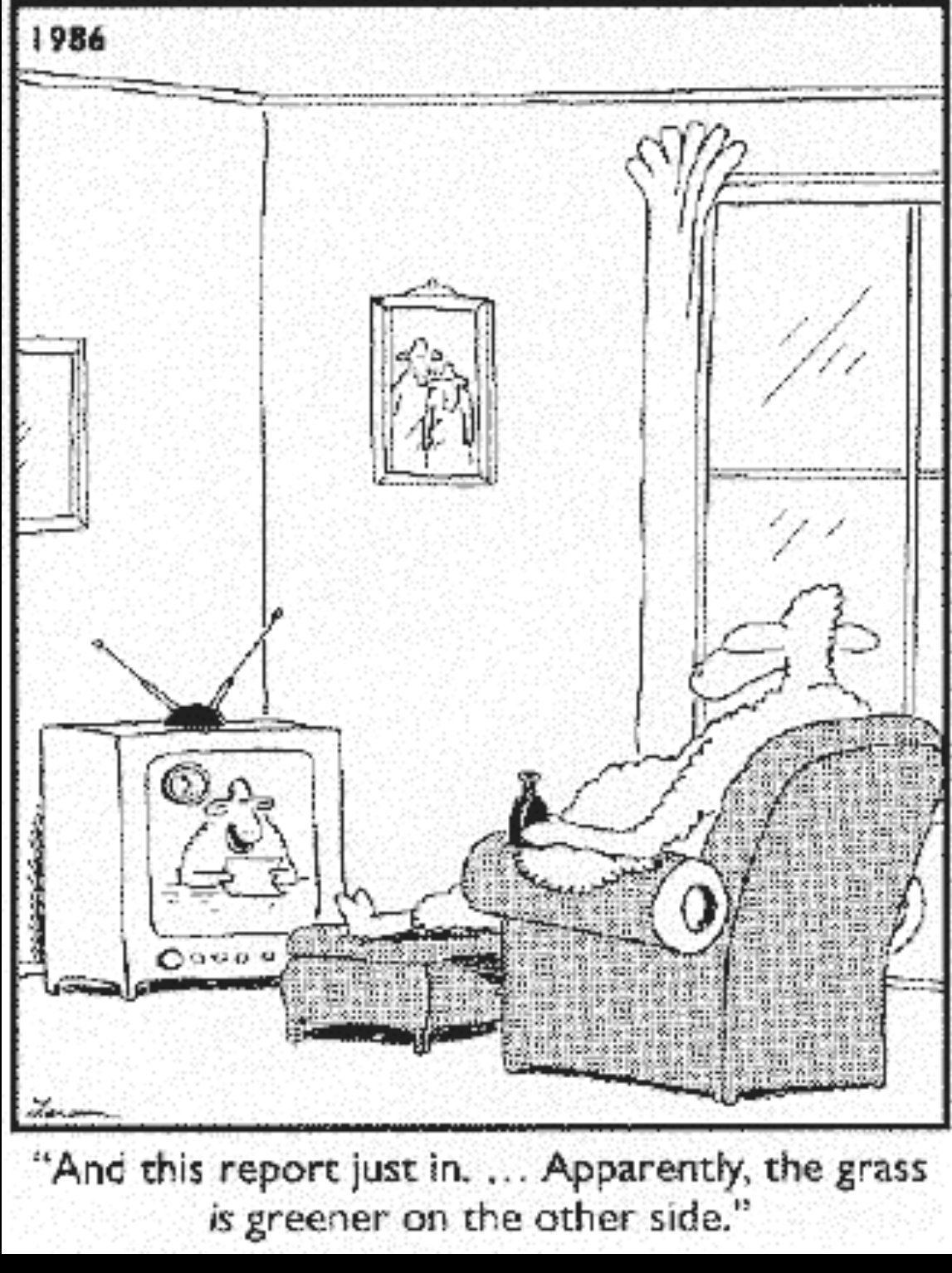

- During hill-climbing:
	- Keep track of *k* states rather than just one
	- At each step, generate all successors of all *k* states (*k\*b* of them)
	- Keep the most promising *k* of them

# Asexual Reproduction

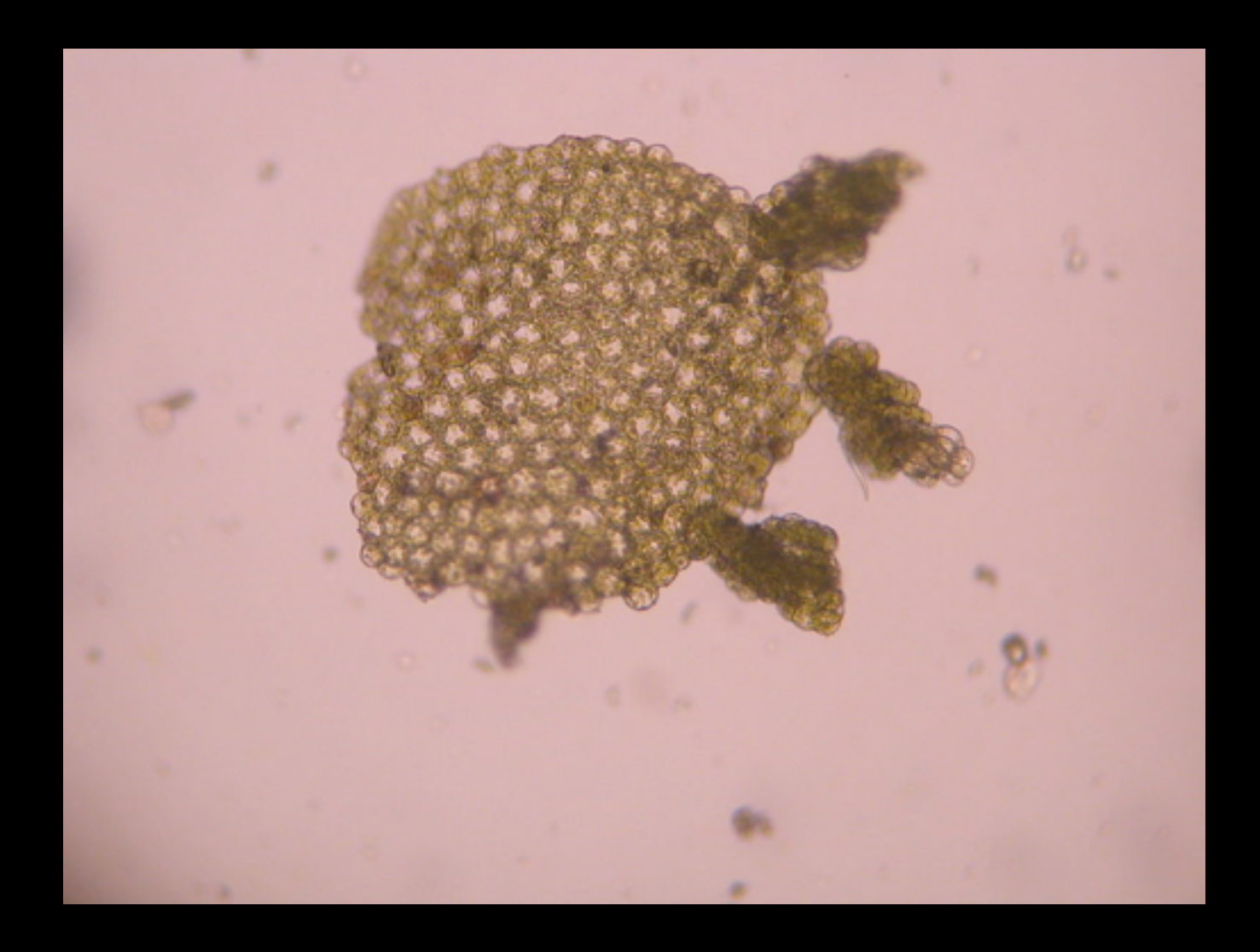

Wikipedia

### Mitosis

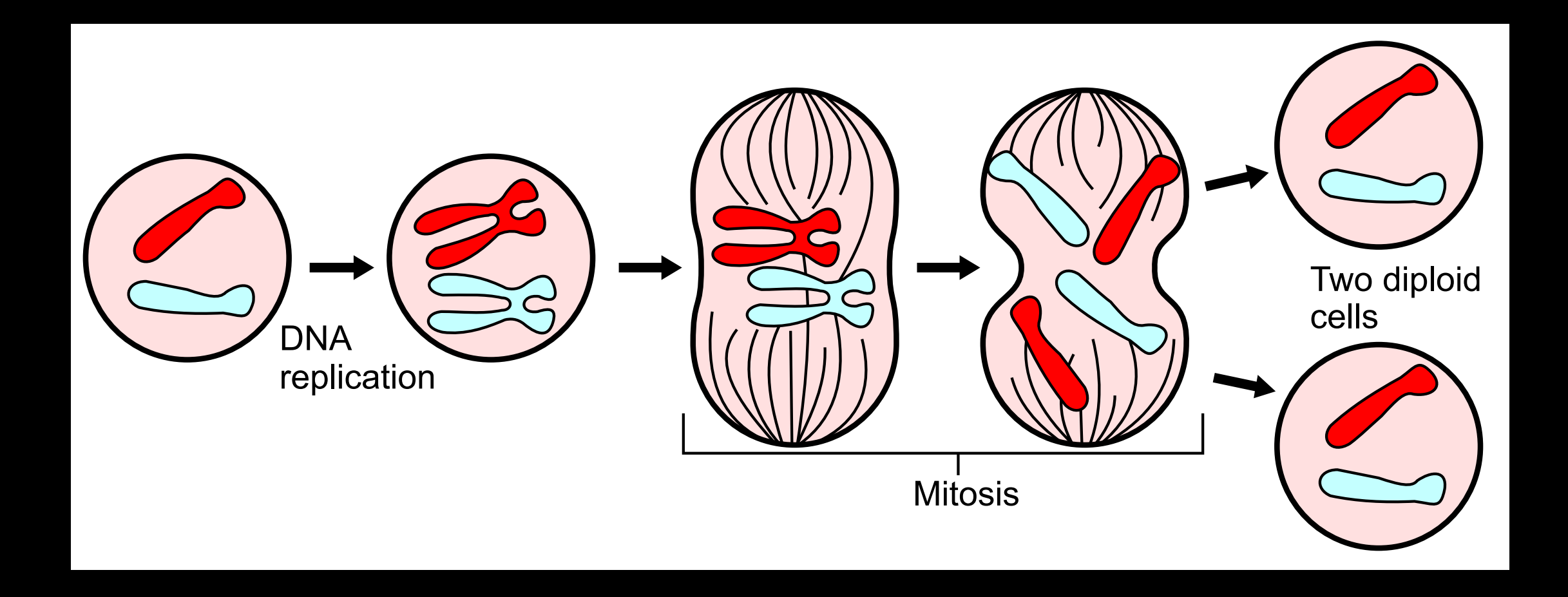

**Wikipedia** 

# Sexual Reproduction

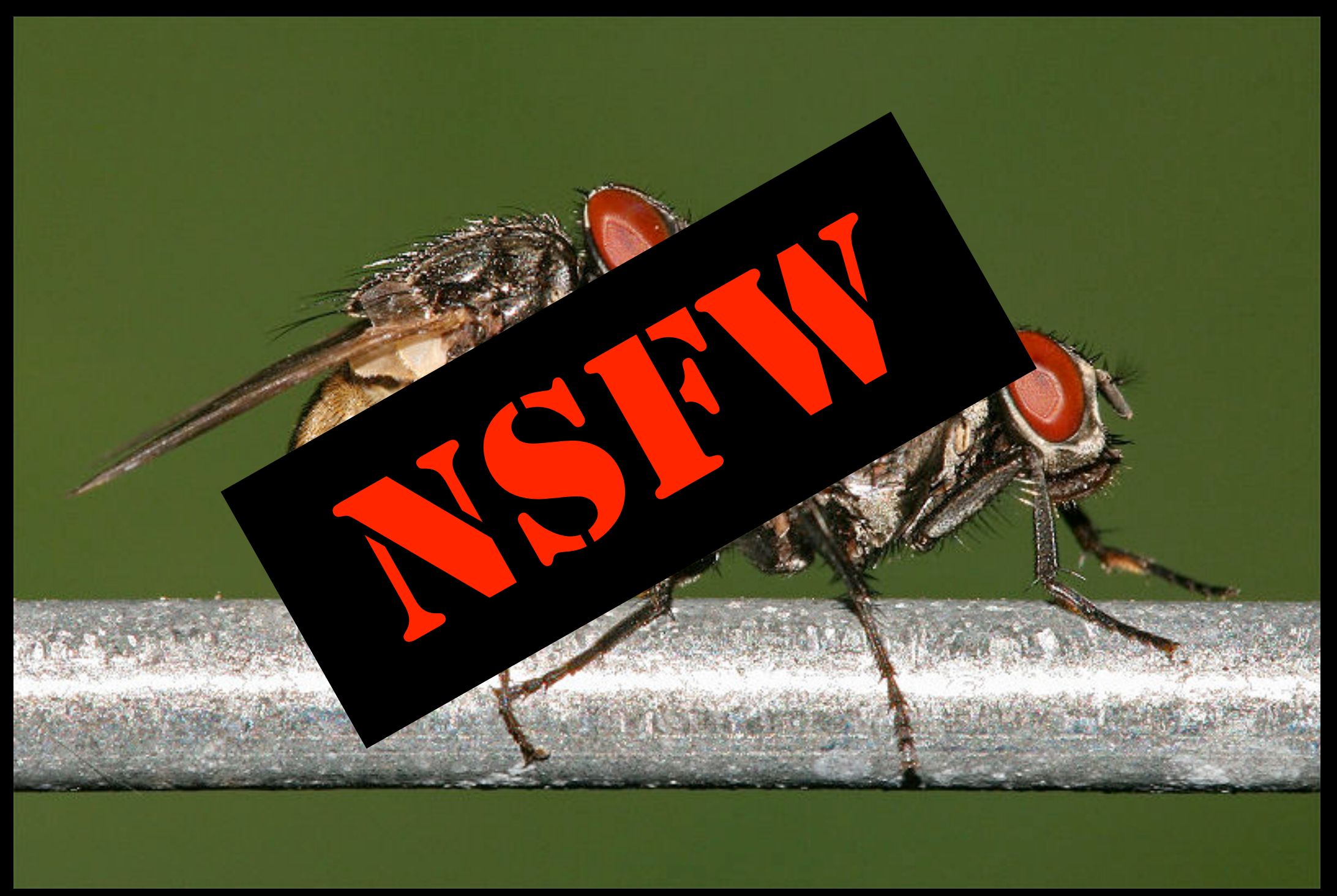

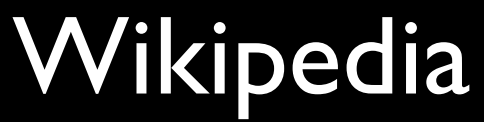

# Meiosis

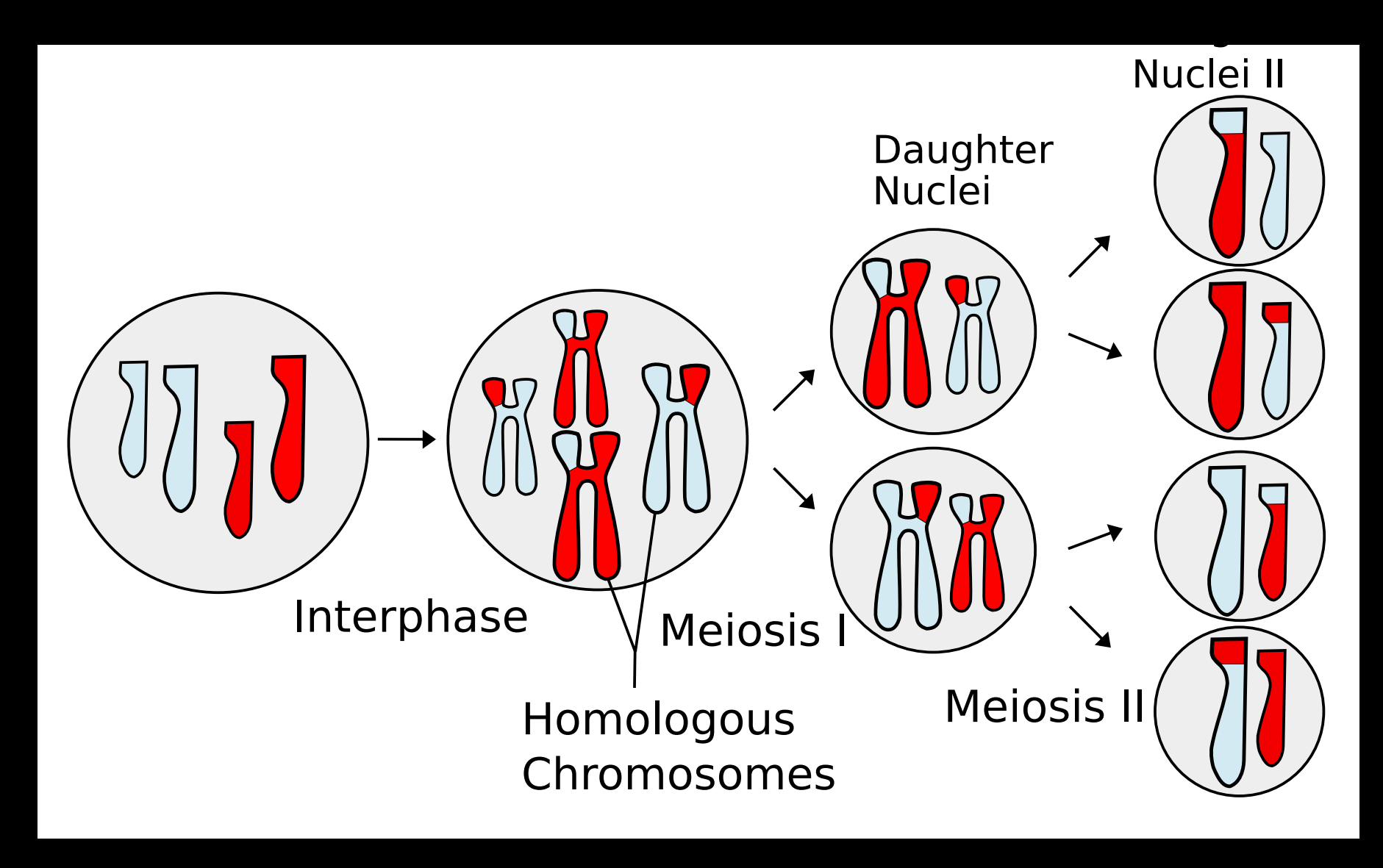

Wikipedia

# Genetic Algorithms

- Start with *k* random states
- Select pairs of states and have them "mate" to produce "offspring"
- Most fit (highest-scoring) individuals reproduce more often

# Genetic Algorithms

- States encoded as "chromosomes" (linear sequences, a.k.a. strings)
- During mating:
	- Crossover: swap chunks of code
	- Mutation: randomly change bits of code

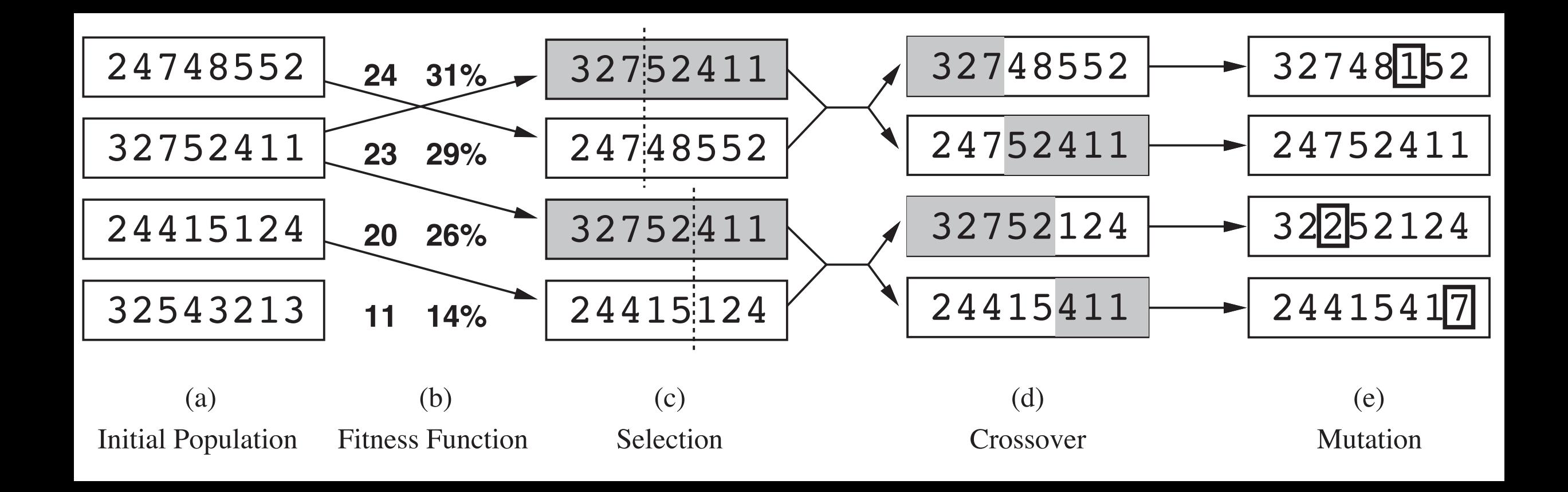

# Genetic Algorithms

- States encoded as "chromosomes" (linear sequences, a.k.a. strings)
- During mating:
	- Crossover: swap chunks of code
	- Mutation: randomly change bits of code

# GA Summary

- A version of stochastic local beam search with a special way to generate successor states (motivated by a naive biology analogy)
- "Much work remains to be done to identify the conditions under which genetic algorithms perform well."

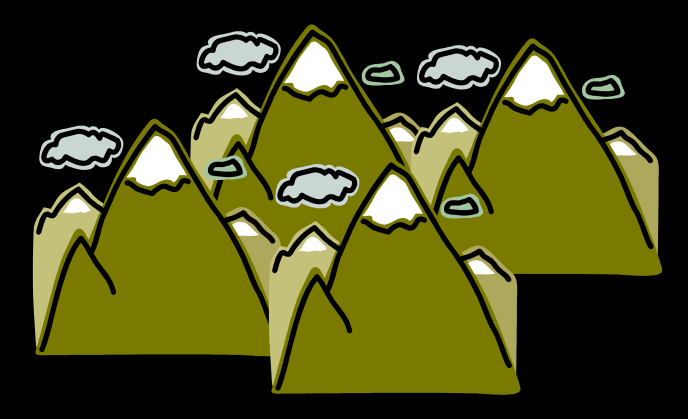

#### Hill-climbing

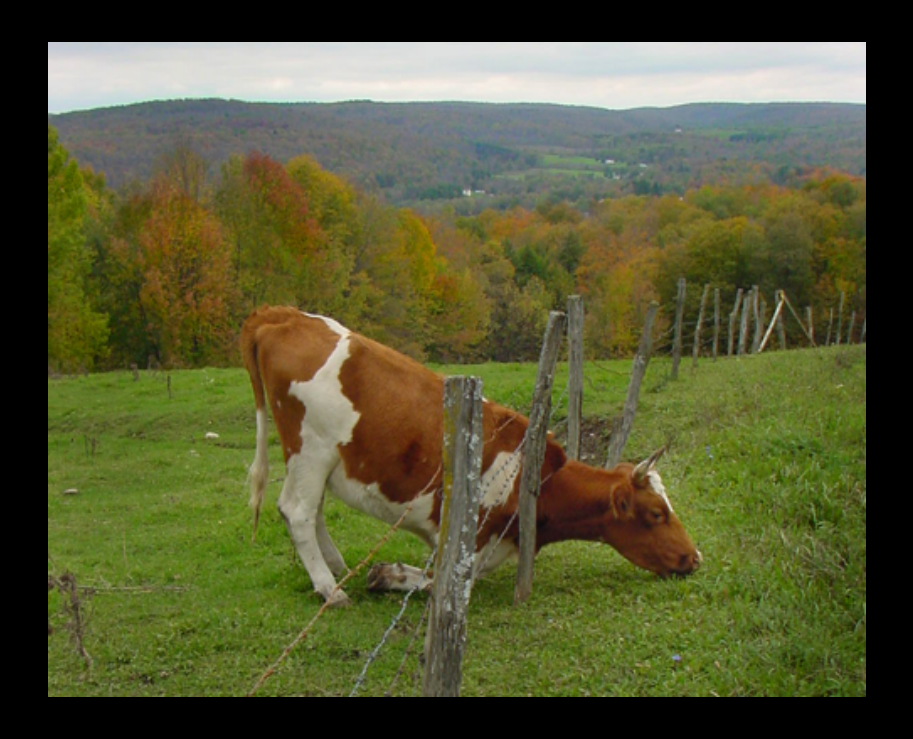

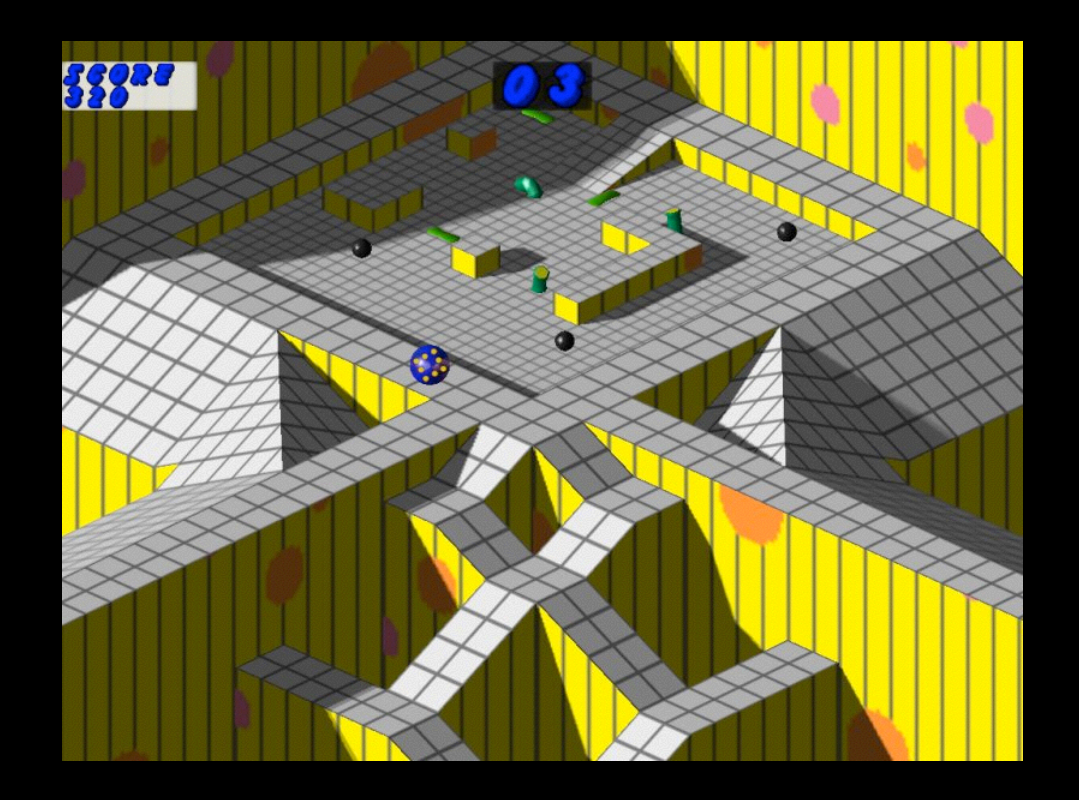

#### Simulated Annealing

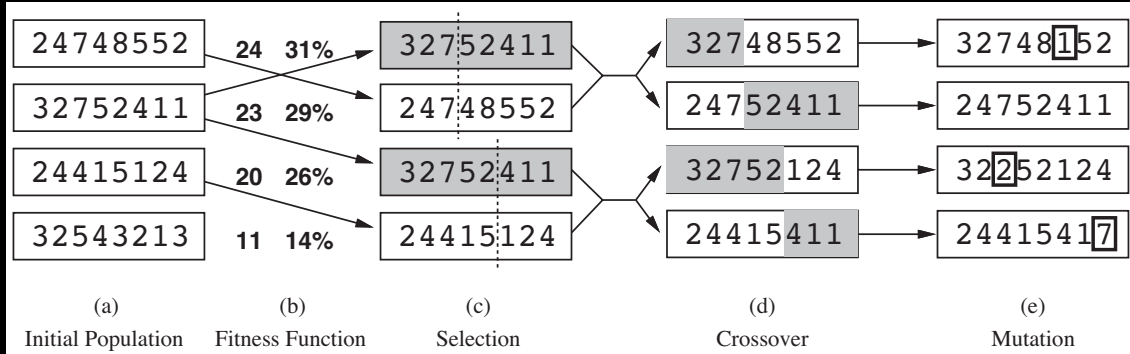

Local Beam Search Genetic Algorithms

#### • Evaluates and modifies a small number of current states

38858

- Hill-climbing • Does not record history of search
	- Simulated Armealing Good: Very little (constant) memory
		- **24 31%** 32752411 32748552 24748552 Bad: May not explore all alternatives
			- **23 20 11 29% 26% 14%** 24748552 32752411 24415124 32752411 24415124 32543213 => Incomplete
				- (a) Initial Population (b) Fitness Function (c) Selection
- $(d)$ Crossover 24415411

24752411

32752124

(e) **Mutation** 

32252124

24415417

24752411

32748152

Local Beam Search Genetic Algorithms

For next time: AIMA 5.0–5.2.2

Upper-level writing: Topics due: What subject will you be writing about? What questions about it will you try to answer?

Homework 1: Do it (really!)